## Topic 1: Data models and que [Unit 2: Logic & relational calc](https://northeastern-datalab.github.io/cs7240/sp24/)ul Lecture 4

Wolfgang Gatterbauer CS7240 Principles of scalable data management (sp24) https://northeastern-datalab.github.io/cs7240/sp24/ 1/23/2024

### Pre-class conversations

- Last class summary
- New class members: quick introduction
	- 1. What area are you working on? Who is your PhD ad
	- 2. What do you hope to get out of this course  $\odot$
	- 3. What is your biggest <u>fear</u> for this course  $\odot$
	- 4. What the topic from t[he course that are you m](https://northeastern-datalab.github.io/cs7240/)ost
- Quick comments on my "slide posting policy
- Please keep asking questions, in class and/c
- Today:
	- Logic as the foundation for relational databases

#### **CALENDAR HOME PROJECT**

#### CS 7240: Topics and approximate agenda (Spring'24)

This schedule will be updated regularly as the class progresses. Check back frequently. I will usually post lecture slides by the end of the day following a lecture (thus the next day), or latest two days after class. Notice that I post one single slide deck for each unit (e.g. Topic 1 - Unit 1- SQL), and I keep those slide decks updated as we progress with the unit across lectures. I post them here on this website (or in Canvas if I think they are not yet ready to be released in public). Please also check our DATA lab seminar for talks of interest.

Topic 1: Data Models and Query Languages

- Lecture 1 (Tue 1/9): Course introduction / T1-U1 SQL / PostgreSQL setup / SQL Activities
- Lecture 2 (Fri 1/12): T1-U1 SQL T1-U1 SQL
- Lecture 3 (Tue 1/16) via Zoom: T1-U1 SQL
- Lecture 4 (Fri 1/19): no class
- Lecture 5 (Tue 1/23): T1-U2 Logic & Relational Calculus
- Lecture 6 (Fri 1/26): T1-U2 Logic & Relational Calculus
- Lecture 7 (Tue 1/30): T1-U3 Relational Algebra & Codd's Theorem
- Lecture 8 (Fri 2/2): T1-U3 Relational Algebra & Codd's Theorem
- Lecture 9 (Tue 2/6): T1-U4 Datalog & Recursion & ASP
- Lecture 10 (Tue 2/9): T1-U4 Datalog & Recursion & ASP
- Lecture 11 (Tue 2/13): T1-U4 Datalog & Recursion & ASP
- Lecture 12 (Fri 2/16): T1-U4 Datalog & Recursion & ASP

Topic 2: Complexity of Query Evaluation & Reverse Data Management

- Lecture 11 (Tue 2/14): T2-U1 Conjunctive Queries
- Lecture 12 (Fri 2/17): T2-U1 Conjunctive Queries
- Lecture 13 (Tue 2/21): T2-U2 Beyond Conjunctive Queries
- Lecture 14 (Fri 2/24): T2-U3 Provenance
- Lecture 15 (Tue 2/28): T2-U3 Provenance
- Lecture 16 (Fri 3/3): T2-U4 Reverse Data Management

#### Topic 3: Efficient Que

- Spring break (Tu-
- Lecture 17 (Tue 3
- Lecture 18 (Fri 3/
- Lecture 19 (Tue 3
- Lecture 20 (Fri 3/
- Lecture 21 (Tue 3
- Lecture 22 (Fri 3/
- Lecture 23 (Tue 4
- Lecture 24 (Fri 4/
- Lecture 25 (Tue 4

#### Topic 4: Normalization

- Lecture: Normal 1
- Lecture: Axioms f

#### Topic 5: Linear Algebr

- Lecture: Graphs &
- Lecture: Computa

#### Project presentations

- Lecture 26 (Fri 4/
- Lecture 27 (Tue 4

### Topic 1: Data Models and Query Languages

- Lecture 1 (Tue 1/10): Course introduction / T1-U1 SQL / PostgreSQL setup / SO
- Lecture 2 (Fri 1/13): T1-U1 SQL
- Lecture 3 (Tue 1/17): T1-U1 SQL
- Lecture 4 (Fri 1/20): T1-U2 Logic & Relational Calculus
- Lecture 5 (Tue 1/24): T1-U1 Logic & Relational Calculus
- Lecture 6 (Fri 1/27): T1-U3 Relational Algebra & Codd's Theorem
- Lecture 7 (Tue 1/31): T1-U3 Relational Algebra & Codd's Theorem
- Lecture 8 (Fri 2/3): T1-U4 Datalog & Recursion
- Lecture 9 (Tue  $2/7$ ): T1-U4 Datalog & Recursion
- Lecture 10 (Tue 2/10): T1-U4 Datalog & Recursion

Pointers to relevant concepts & supplementary material:

- Unit 1. SQL: [SAMS'12], [CS 3200], [Cow'03] Ch3 & Ch5, [Complete'08] Ch
- <sup>o</sup> Unit 2. Logic & Relational Calculus: First-Order Logic (FOL), relational ca 4.4, [Genesereth+] Ch6, [Halpern+'01], [Cow'03] Ch4.3 & 4.4, [Elmasri, Nav [Silberschatz+'20] Ch27.1 & Ch27.2, [Alice'95] Ch3.1-3.3 & Ch4.2 & Ch4.4 &
- $\circ$  Unit 3. Relational Algebra & Codd's Theorem: Relational Algebra (RA), C [Complete'08] Ch2.4 & Ch5.1-5.2, [Elmasri, Navathe'15] Ch8, [Silberschatz+
- $\circ$  Unit 4. Datalog & Recursion: Datalog, recursion, Stratified Datalog with no Stable Model semantics, Answer Set Programming (ASP): [Complete'08] Cl L10, [G., Suciu'10]
- Unit 5. Alternative Data Models: NoSQL: [Hellerstein, Stonebraker'05], [Sa

#### Topic 1: Data models and query languages

- $\bullet$  U1: SOL
	- [SAMS'19] SAMS: Teach yourself SQL in 10min by Forta. 5th ed. 2019. It is available for free for No students from Safari books eBook (you may have to first login from our library website, then try a previous link). If the book is checked out online, you can use the 4th edition (there is almost no dif between 4th and 5th ed) as Safari books eBook, or as EBSCOhost eBook.
	- [cs3200] PostgreSQL setup, PgAdmin 4 tutorial. Files to follow along our SQL lectures: SQL Activi
	- [Cow'03] Ramakrishnan, Gehrke. Database Management Systems. 3rd ed 2003. Ch 5: SQL.
	- [Complete'08] Garcia-Molina, Ullman, Widom. Database Systems. 2nd ed 2008. Ch 6: SQL.
	- [Elmasri, Navathe'15] Fundamentals of Database Systems. 7th ed 2015. Ch 6: SQL
	- [Silberschatz+'10] Silberschatz, Korth, Sudarshan. Database system concepts. 6th ed 2011. Ch 3.8: I subqueries.
- · U2: Logic, relational calculus
	- [Barland+'08] Barland, Kolaitis, Vardi, Felleisen, Greiner. Intro to Logic, (alternative PDF version). Order Logic: bound variables, free variables, 4.2.1 First-Order Logic: equivalences, 4.4 Exercises fo Logic.
	- [Genesereth+] Genesereth et al. Introduction to logics. Ch 6: Relational Logic.
	- [Halpern+'01] Halpern, Harper, Immerman, Kolaitis, Vardi, Vianu. On the Unusual Effectiveness o Computer Science. Bulletin of Symbolic Logic 2001.
	- [Cow'03] Ramakrishnan, Gehrke. Database Management Systems. 3rd ed 2003. Ch 4.3: Relational 4.4: Safety.
	- [Elmasri, Navathe'15] Fundamentals of Database Systems. 7th ed 2015. Ch 8.6: Tuple relational cal 8.7: Domain relational calculus.
	- [Silberschatz+'10] Silberschatz, Korth, Sudarshan. Database system concepts. 6th ed 2011. Ch 6.2: relational calculus, Ch 6.3: Domain relational calculus.
	- o [Alice'95] Abiteboul, Hull, Vianu. Foundations of Databases. 1995. Ch 3.1: Structure of the relation 3.2: Named vs. unnamed perspective, Ch 3.3: Conventioanl vs. logic programming perspective, Cl based perspective, Ch 4.4: Algebraic perspectives, Ch 5.3: Relational calculus, domain independer theorem, Ch 5.4: Syntactic Restrictions for Domain Independence.

Barker-Plummer+'11]: Barker-Plummer, Barwise, Etchemendy. Language, Proof and Logic. 2nd eq 11: Multiple Quantifiers.

Wolfgang Gatterbauer. Principles of scalable data management: https://northeastern-datalab.github.io/cs7240/

### Queries and the connection to logic

- Why logic?
- A crash course in FOL
- Relational Calculus (RC)
	- Syntax and S[emantics](https://northeastern-datalab.github.io/cs7240/)
	- Domain RC (DRC) vs Tuple RC
	- Domain Independence and Sat
- 4 categorical propositions

## Logic as foundation of Computer Scie

- Logic has had an immense impact on CS
- Computing has strongly driven a particular branch of logic:
	- That is, First-order logic (FOL) restricted to finite models
	- Has strong connections to complexity theory
	- The basis of various branches in Artificial Intelligence (not the one
- It is a natural tool to capture and attack fundamental prob
	- Relations as first-class citizens
	- Inference for assuring data integrity (integrity constraints)
	- Inference for question answering (queries)
- It has been used for developing and analyzing the relation [Codd'72]

Wolfgang Gatterbauer. Principles of scalable data management: https://northeastern-datalab.github.io/cs7240/ Based on material by Benny Kimelfeld and Oded Shmueli for 236363 Database Management Systems, Technion, 2018. See also: Halpern, Harper, Immerman, Kolaitis, Vardi, Vianu. "On the unusual effectiveness of logic in computer science", 2 A play on: Wigner. "The unreasonable effectiveness of mathematics in the natural sciences", 1960. https://doi.org/10.1142

# Why has Logic turned out to be so po

- Basic Question: What on earth does an obso discipline have to do with the youngest inte
- Cosma R. Shalizi, CMU:
	- "If, in 1901, a talented and sympathetic outside (say, by a granting-giving agency) to survey the branch that would be [least fruitful in centu](https://northeastern-datalab.github.io/cs7240/)ry al have settled upon mathematical logic, an excee whose practitioners could all have fit into a small practical applications, and not even that much itself: its crown was an exceedingly obscure det numbers."

See here for pointers to some of t https://en.wikipedia.org/wiki/Car

### Logics as the start of everything  $["Me$

Ein wenig Frepheit und Zeitvertreib, An fchanen Sommerfeiertagen. Mephistopheles. Gebraucht der Zeit, fie geht fo fchnell von hinnen, Doch Ordnung lehrt euch Zeit gewinnen. Mein theurer Freund, ich rath' euch drum Suerst Collegium Logicum. Da wird der Geist ench wohl dressirt, In spanische Stiefeln eingeschnütt, Daß er bedächtiger fo fort an hinschleiche die Gedankenbahn, Und nicht etwa, die Kreuz' und Quer, Irlichtelire hin und her. Dann lehret man euch manchen Tag, Daß, was ihr fonst auf einen Schlag Getrieben, wie Effen und Trinken frey, Eins! Zwen! Drep! dazu nothig fen. Zwar ist's mit der Gedanken : Fabrik Wie mit einem Weber: Meisterstück, Wo Ein Tritt tausend Fiden regt, Die Schifflein herüber hinuber schießen, Die Fäden ungesehen fließen,

118

#### **GERMAN**

Mephistopheles.

Gebraucht der Zeit, sie geht so schnell von hir Doch Ordnung lehrt Euch Zeit gewinnen. Mein teurer Freund, ich rat Euch drum Zuerst Collegium Logicum. Da wird [der Geist Euch](https://northeastern-datalab.github.io/cs7240/) wohl dressiert, In spanische Stiefeln eingeschnürt, Daß er bedächtiger so fortan Hinschleiche die Gedankenbahn, Und nicht etwa, die Kreuz und Quer, Irrlichteliere hin und her.

Wolfgang Gatterbauer. Principles of scalable data management: https://northeastern-datalab.github.io/cs7240/ Source: Johan Wolfgang von Goethe. Faust Part I: Scene IV: The Study. ~1806. https://www.deutschestextarchiv.de/book/v English Translation: https://www.poetryintranslation.com/PITBR/German/FaustIScenesIVtoVI.php

...

### Back to The Future

- M. Davis (1988): Influences of Mathematica Science:
	- $-$  "When I was a student, even the topologists regarded mathematical mathematical mathematical mathematical mathematical mathematical mathematical mathematical mathematical mathematical mathematical mathematical mathemat logicians as living in outer space. Today the con computers are a matter of engineering practice organization."
- Question: Why on earth?

# Birth of Computer Science: 1930s

- Church, Gödel, Kleene, Post, Turing: Mather be "machine checkable" - computation lies mathematics!
	- Fundamental Question: What is "machine chec
- Fundamental Concepts:
	- algorithm: a procedur[e for solving a problem](https://northeastern-datalab.github.io/cs7240/) by determined sequence of simpler, unambiguous
	- distinction between hardware and software
	- a universal machine: a machine that can execut
	- $-$  a programming language: notation to describe

## Leibniz's Dream

An Amazing Dream: a *universal mathematical* characteristica universalis, in which all human expressed, and calculational rules, calculus ratio machines, to derive all logical relationships

• "If controversies were to arise, there would disputation between [two philosophers t](https://northeastern-datalab.github.io/cs7240/)han accountants. For it would suffice to take the and say to each other: Calculemus-Let us ca

• "All humans are mortal"

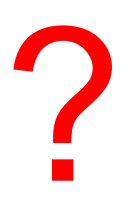

- "All humans are mortal"
- "For all x, if x is a human, then x is mortal"

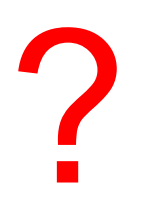

- "All humans are mortal"
- "For all x, if x is a human, then x is mortal"
- $\forall x$  [Human(x)  $\rightarrow$  Mor[tal\(x\)\]](https://northeastern-datalab.github.io/cs7240/) Do you see the c $\emph{referential}$  integ

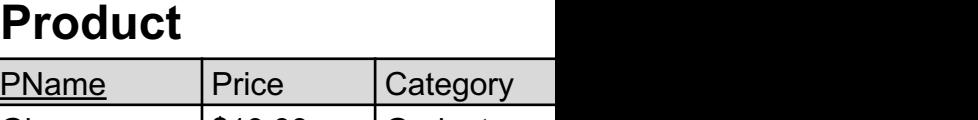

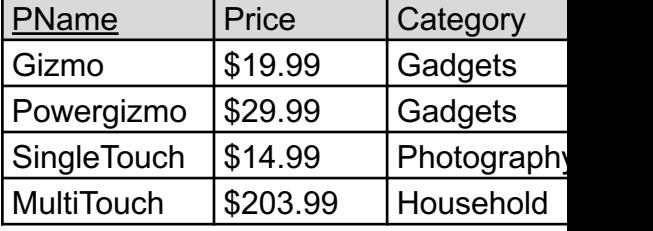

- "All humans are mortal"
- "For all x, if x is a human, then x is mortal"
- $\forall x$  [Human(x)  $\rightarrow$  Mor[tal\(x\)\]](https://northeastern-datalab.github.io/cs7240/) Do you see the c referential inted

### ∀x [Product(\_,\_,\_,x) **→**  $Company(x, 1)$ ]

#### **Product**

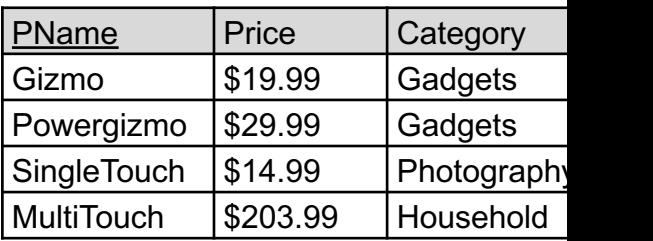

# Logic and Databases

Two main uses of logic in databases:

- Logic used as a database query language to against databases (our main focus)
- Logic used as specification language to expr in databases (product[/comp](https://northeastern-datalab.github.io/cs7240/)any example from

Why Logic?

• Logic provides both a unifying framework and a set of the unifying framework and formalizing and studying data management

### Logic in Computer Science

- **During the past fifty years there has been extensive, continuous** interaction between logic and computer science. I provides computer science with both a unifying found a tool for modeling computational systems. In fact calculus of computer science".
- The argument is that logi[c pla](https://northeastern-datalab.github.io/cs7240/)ys a fundamental ro similar to that played by calculus in the physical so engineering disciplines.
	- Indeed, logic plays an important role in areas of comput machine architecture, computer-aided design, program artificial intelligence, algorithms, and computability and

### Queries and the connection to logic

# • Why logic?

- A crash course in FOL
- Relational Calculus (RC) – Syntax and S[emantics](https://northeastern-datalab.github.io/cs7240/) – Domain RC (DRC) vs Tuple RC - Domain Independence and Sat • 4 categorical propositions

### First-Order Logic: some notions

- Objects, e.g., "2" or "Alice"
- Predicates (relations), e.g., "2 < 3"
	- notice predicates are Boolean-valued functions
	- $-$  e.g., Define f(x,y)=true iff x<y. Thus f(2,3)=true
- Operations (non-Bool[ean functions\), e.g](https://northeastern-datalab.github.io/cs7240/)., "2
	- such functions usually return an object from the
- Logical operations, e.g., "and"  $(\wedge)$ , "or" (V),
	- Both inputs and outputs are Boolean
- Quantifiers, e.g., "for all" (∀), "exists" (∃)

### First-Order Logic

- A formalism for specifying properties of mathema graphs, partial orders, groups, rings, fields, . . .
- For any given structure, we can verify whether the

 $D = \{1,2,3\}$ 

• Mathematical Structure:  $\bigg/$   $D^m \to \{T,F\}$ 

- $A = (D, R_1, ..., R_k, f_1, ..., f_l)$
- $-D$  is a non-empty set: universe, or domain
- $R_i$  is an m-ary relation on D, for some m (i.e.,  $R_i \subseteq D^m$
- $-f_i$  is an *n*-ary function on D, for some *n* (i.e.,  $f_i: D^n \to D$

 $f(w_1, w_2) = w_1 + w_2$ 

### Two examples of "Mathematical Stru

• Graph  $G = (V, E)$ 

• Groups  $G = (D, \cdot)$ 

?

?

Two examples of "Mathematical Stru

- Graph  $G = (V, E)$ 
	- $-V$ : set of nodes
	- $E \subseteq V^2$ : edges, a binary relation on V
- Groups  $G = (D, \cdot)$

?

Two examples of "Mathematical Stru

- Graph  $G = (V, E)$ 
	- $-V$ : set of nodes
	- $E \subseteq V^2$ : edges, a binary relation on V
- Groups  $G=(D, \cdot)$ 
	- $-D$ : elements
	- $-$  " $\cdot$ ":  $D^2 \rightarrow D$ : group operation
	- $-$  Example:  $(\mathbb{Z}, +)$ : Integers under addition
		- groups also require following conditions:
			- an identity element *e* specified by  $\exists e \in D \,\,\forall x \in D$  [ $e$ written explicitly as in  $(\mathbb{Z}, +, 0)$
			- the associativity of the operation  $(x+y)+z = x+(y)$

Wolfgang Gatterbauer. Principles of scalable data management: https://northeastern-datalab.github.io/cs7240/ - an inverse element  $\forall x \in D \exists (-x) \in D$   $[(-x) + x = x]$ 

## First-Order Logic on Graphs

Syntax:

- First-order variables:  $x$ ,  $y$ ,  $z$ , ... (range over r
- Atomic formulas:  $E(x, y)$ ,  $x = y$
- Formulas:
	- Atomic Formulas, and
	- Boolean Connectives (∨, ∧, ¬), and
	- First-Order Quantifiers  $\exists x, \forall x$

## First-Order Logic on Graphs

Syntax:

- First-order variables:  $x$ ,  $y$ ,  $z$ , ... (range over r
- Atomic formulas:  $E(x, y)$ ,  $x = y$
- Formulas:
	- Atomic Formulas, and
	- Boolean Connectives (∨, ∧, ¬), and
	- First-Order Quantifiers  $\exists x, \forall x$

### notice that we will use "edge" and "E" for both directed and undirected edges (instead of "arc" for directed)

• "node 'a' has at least two distinct neighbors"

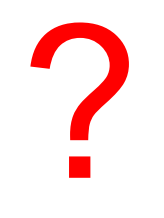

• "each node has at least t[wo distinct neighbors](https://northeastern-datalab.github.io/cs7240/)"

?

- "node 'a' has at least two distinct neighbors"
	- $\exists y \exists z [E('a', y) \wedge E('a', z) \wedge y \neq z]$
	- Notice that if we replace 'a' with a variable x (which is then this becomes a query (find nodes  $x$  that have ...).
- "each node has at least t[wo distinct neighbors](https://northeastern-datalab.github.io/cs7240/)"

?

- "node x has at least two distinct neighbors"
	- $-$  ∃  $y$  ∃  $Z$   $[E(x, y) \wedge E(x, z) \wedge y \neq z]$
	- Notice: x is free in the above formula, which expresses
	- You can also think about this as a query (find nodes  $x$  th
- "each node has at least t[wo distinct neighbors](https://northeastern-datalab.github.io/cs7240/)"

?

- "node x has at least two distinct neighbors"
	- $\exists y \exists z [ E(x, y) \wedge E(x, z) \wedge y \neq z ]$
	- Notice: x is free in the above formula, which expresses
	- You can also think about this as a query (find nodes  $x$  th
- "each node has at least t[wo distinct neighbors](https://northeastern-datalab.github.io/cs7240/)"
	- $\forall x \exists y \exists z [E(x, y) \wedge E(x, z) \wedge y \neq z]$
	- The above is a sentence, that is, a formula with no free property of graphs.

### We will sometimes use ∃x,y,z as short fo

- "Find nodes that have at least two distinct neighb
	- $\{x \mid \exists y \exists z \ [E(x, y) \land E(x, z) \land y \neq z]\}\$

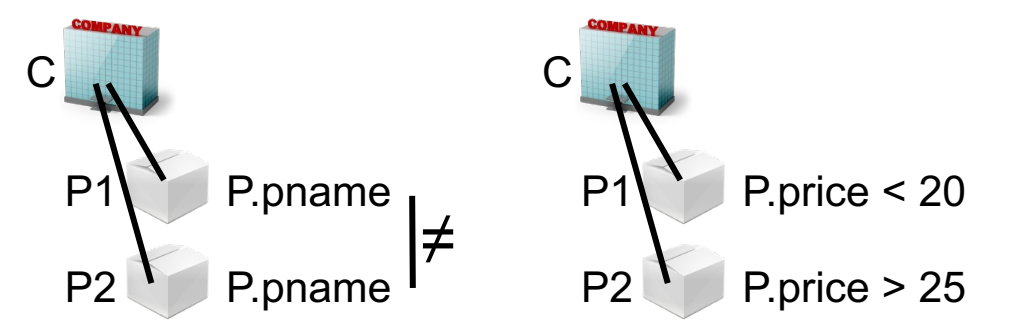

"each node has at least t[wo distinct neighbors](https://northeastern-datalab.github.io/cs7240/)" (st  $- \forall x \exists y \exists z [E(x, y) \wedge E(x, z) \wedge y \neq z]$ 

- "Find nodes that have at least two distinct neighb
	- $\{x \mid \exists y \exists z \ [E(x, y) \land E(x, z) \land y \neq z]\}\$

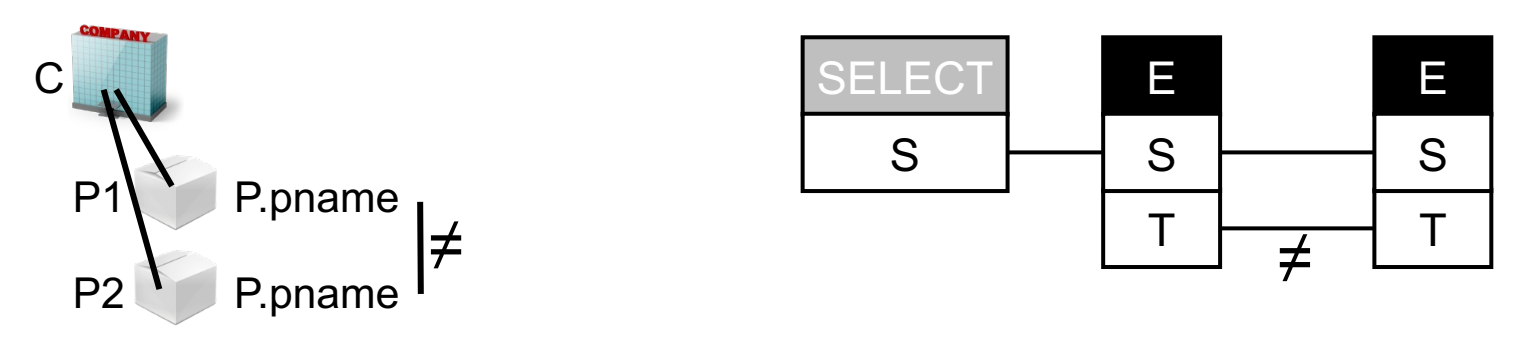

- "each node has at least t[wo distinct neighbors](https://northeastern-datalab.github.io/cs7240/)" (st
	- $\forall x \exists y \exists z [E(x, y) \land E(x, z) \land y \neq z]$
	- $\neg (\exists x \neg (\exists y \exists z [E(x, y) \wedge E(x, z) \wedge y \neq z]))$

• "Find nodes that have at least two distinct neighb  $- \{x \mid \exists y \exists z \ [E(x, y) \land E(x, z) \land y \neq z] \}$ 

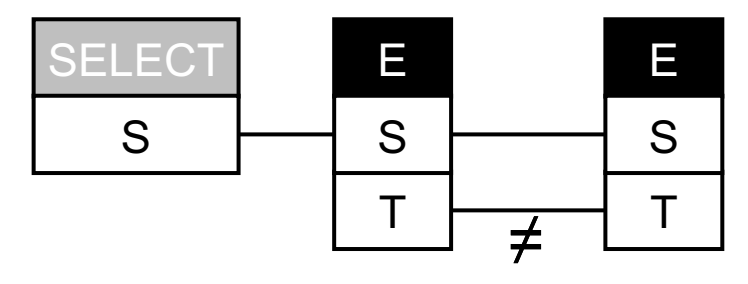

- "each node has at least t[wo distinct neighbors](https://northeastern-datalab.github.io/cs7240/)"
	- $\forall x \exists y \exists z [E(x, y) \wedge E(x, z) \wedge y \neq z]$
	- $\neg (\exists x \neg (\exists y \exists z [E(x, y) \wedge E(x, z) \wedge y \neq z]))$

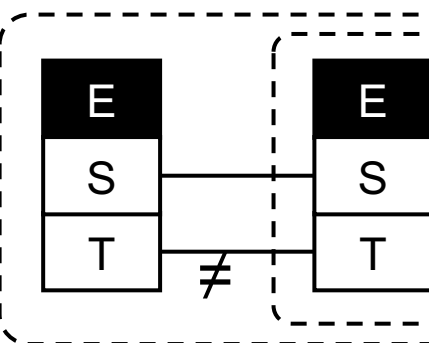

Wolfgang Gatterbauer. Principles of scalable data management: https://northeastern-datalab.github.io/cs7240/ SQL example available at: https://github.com/northeastern-datalab/cs3200-activities/tree/master/sql

What do the queries return over the shown "graph database" instance

- "Find nodes that have at least two distinct neighb
	- $\{x \mid \exists y \exists z \ [E(x, y) \land E(x, z) \land y \neq z]\}\$

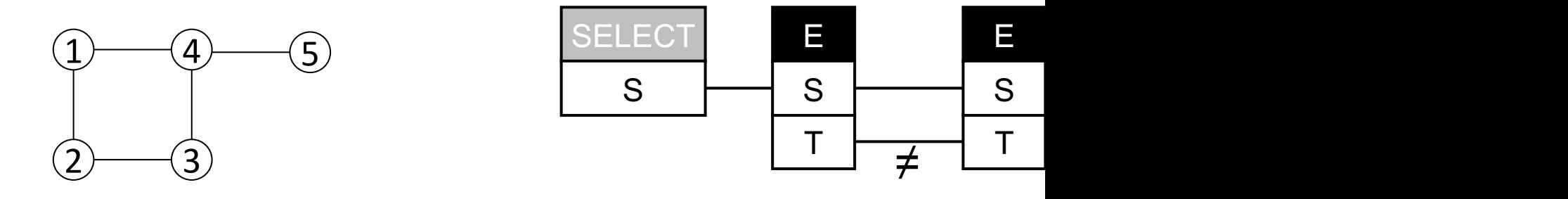

- "each node has at least t[wo distinct neighbors](https://northeastern-datalab.github.io/cs7240/)"
	- $\forall x \exists y \exists z [E(x, y) \wedge E(x, z) \wedge y \neq z]$
	- $\neg (\exists x \neg (\exists y \exists z [E(x, y) \wedge E(x, z) \wedge y \neq z]))$

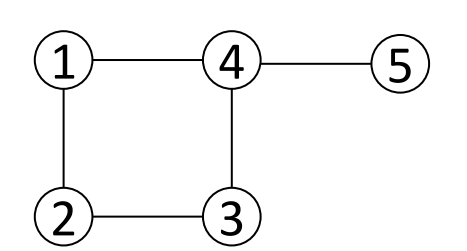

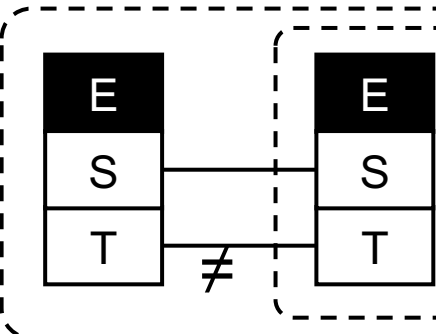

Wolfgang Gatterbauer. Principles of scalable data management: https://northeastern-datalab.github.io/cs7240/ SQL example available at: https://github.com/northeastern-datalab/cs3200-activities/tree/master/sql

What do the queries return over the shown "graph database" instance

- "Find nodes that have at least two distinct neighb
	- $\{x \mid \exists y \exists z \ [E(x, y) \land E(x, z) \land y \neq z]\}\$

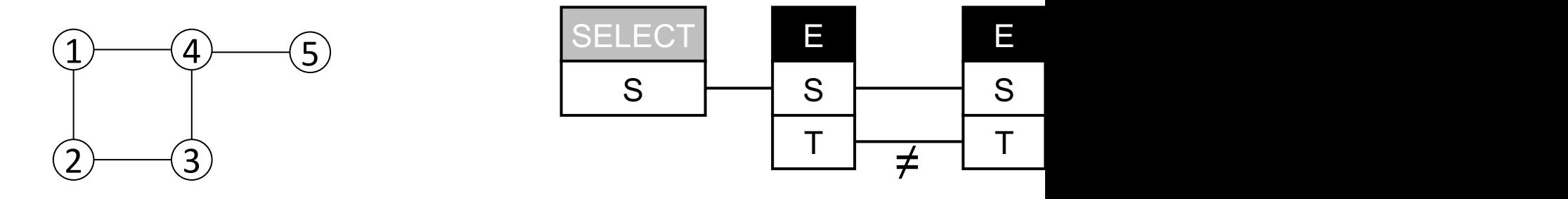

- "each node has at least t[wo distinct neighbors](https://northeastern-datalab.github.io/cs7240/)"
	- $\forall x \exists y \exists z [E(x, y) \wedge E(x, z) \wedge y \neq z]$
	- $\neg (\exists x \neg (\exists y \exists z [E(x, y) \wedge E(x, z) \wedge y \neq z]))$

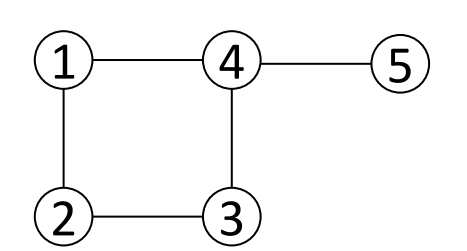

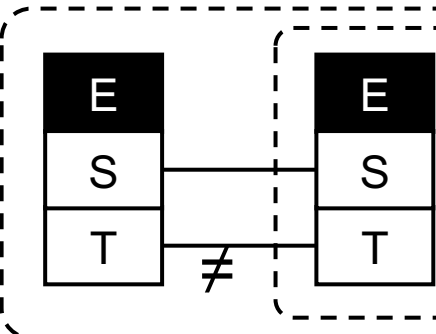

SQL example available at: **https://github.com/northeastern-datalab/cs3200-activities/tree/master/sql = = = = =**<br>Wolfgang Gatterbauer. Principles of scalable data management: https://northeastern-datalab.github.io/cs7240/

What is a minimal change to the two queries to evaluate them only over nodes 1-4

• "Find nodes that have at least two distinct neighb

 $- \{x \mid \exists y \exists z \ [E(x, y) \land E(x, z) \land y \neq z]\}\$ 

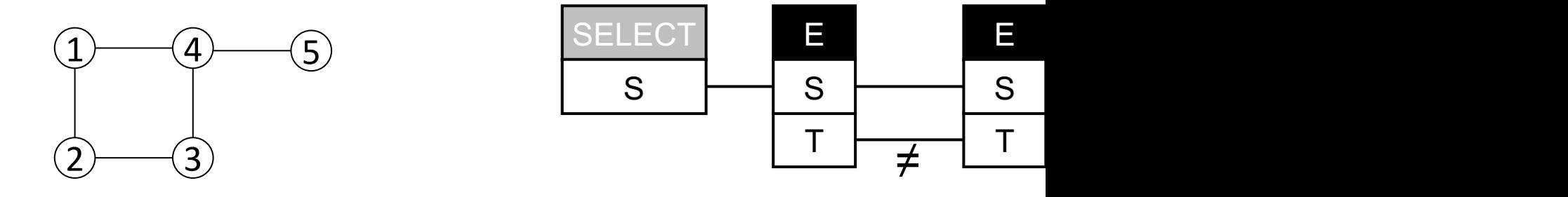

• "each node has at least t[wo distinct neighbors](https://northeastern-datalab.github.io/cs7240/)"

- $\forall x \exists y \exists z [E(x, y) \wedge E(x, z) \wedge y \neq z]$
- $\neg (\exists x \neg (\exists y \exists z [E(x, y) \wedge E(x, z) \wedge y \neq z]))$

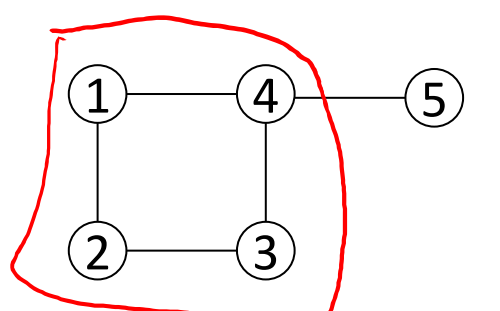

E T S E T S ≠

SQL example available at: **https://github.com/northeastern-datalab/cs3200-activities/tree/master/sql = = = = =**<br>Wolfgang Gatterbauer. Principles of scalable data management: https://northeastern-datalab.github.io/cs7240/
#### Now in SQL • "Find nodes that have at least two distinct neighb  $- \{x \mid \exists y \exists z [E(x, y) \wedge E(x, z) \wedge y \neq z] \wedge x < 5\}$  $\left(5\right)$ 4 1 A minimal change to the two queries to evaluate them only over nodes 1-4: **SELECT** S E S<5 E S still al

- "each node has at least t[wo distinct neighbors](https://northeastern-datalab.github.io/cs7240/)"
	- $\forall x [ x < 5 \Rightarrow \exists y \exists z [ E(x, y) \wedge E(x, z) \wedge y \neq z ] ]$
	- $\neg \exists x \ [x < 5 \land \neg (\exists y \exists z [E(x, y) \land E(x, z) \land y \neq z])$

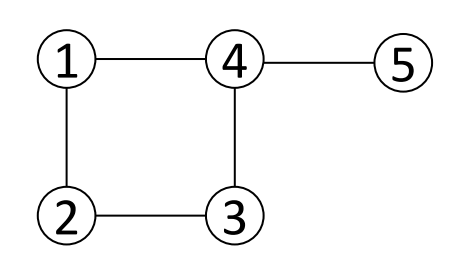

3

2

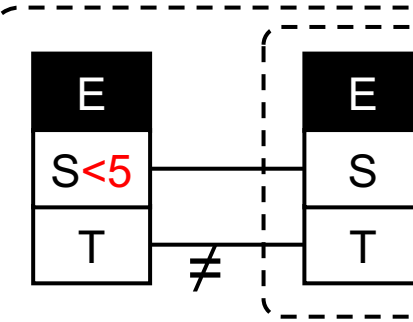

≠

T

T

Wolfgang Gatterbauer. Principles of scalable data management: https://northeastern-datalab.github.io/cs7240/

# Now in SQL with grouping

• "Find nodes that have at least two distinct neighb

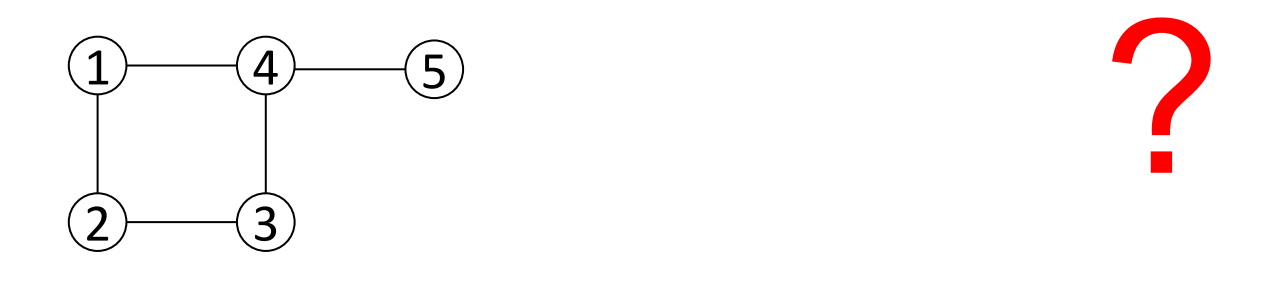

• "each node has at least t[wo distinct neighbors](https://northeastern-datalab.github.io/cs7240/)"

?

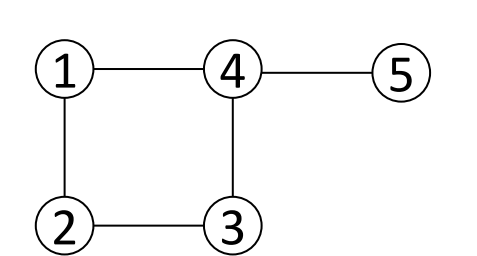

Wolfgang Gatterbauer. Principles of scalable data management: https://northeastern-datalab.github.io/cs7240/ SQL example available at: https://github.com/northeastern-datalab/cs3200-activities/tree/master/sql

## Now in SQL with grouping

• "Find nodes that have at least two distinct neighb

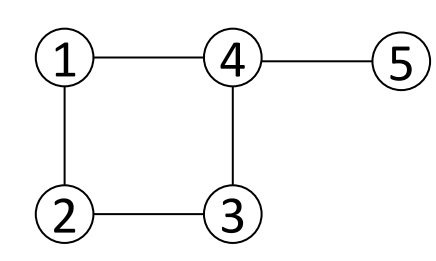

SELECT DISTINCT S FROM E GROUP BY S HAVING COUNT(T)>=2

?

• "each node has at least t[wo distinct neighbors](https://northeastern-datalab.github.io/cs7240/)"

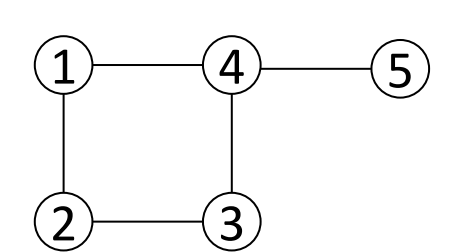

Wolfgang Gatterbauer. Principles of scalable data management: https://northeastern-datalab.github.io/cs7240/ SQL example available at: https://github.com/northeastern-datalab/cs3200-activities/tree/master/sql

## Now in SQL with grouping

• "Find nodes that have at least two distinct neighb

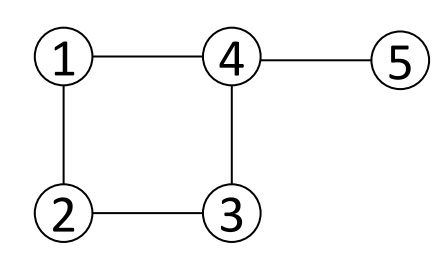

 $\begin{array}{ccc} 5 \end{array}$  ENOMERY CONFIDENCE SELECT DISTINCT S FROM E GROUP BY S HAVING COUNT(T)>=2

• "each node has at least t[wo distinct neighbors](https://northeastern-datalab.github.io/cs7240/)"

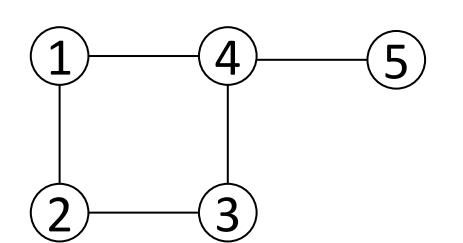

SELECT not exists (SELECT S FROM E GROUP BY S HAVING COUNT $(T)=1$ 

SQL example available at: <mark>https://github.com/northeastern-datalab/cs3200-activities/tree/master/sql</mark><br>Wolfgang Gatterbauer. Principles of scalable data management: <u>https://northeastern-datalab.github.io/cs7240/</u>

- "A small, happy dog is at home"
	- ?
- "Every small dog that is at home is happy."
- "Jiahui owns a small, hap[py dog"](https://northeastern-datalab.github.io/cs7240/) ?
- "Jiahui owns every small, happy dog." ? ?

## One more example

• "There are infinitely many prime numbers"

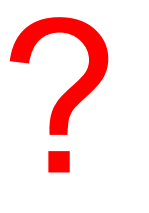

# Semantics of First-Order Logic on Gra

Semantics:

- First-order variables range over (can be " bo the universes of structures
- To evaluate a formula  $\varphi$ , we need a graph  $\ell$ maps the free variables of  $\varphi$  [to nodes of](https://abiteboul.com/College/1.140312.Vardi.pdf) G

- Notation:  $G \vDash_{\alpha} \varphi(x_1, ..., x_k)$ 

Fundamental Distinction: Syntax vs. semantic

- Syntax: grammar, how to construct correct combinatorics of units of a language (e.g. "This combinatories of units of a language (e.g.
- Semantics: relates to meaning

## Relational Databases

Codd's Two Fundamental Ideas:

- Tables are relations: a row in a table is just a order of rows/tuples does not matter!
- Formulas are queries: they specify the Wha That's declarative programming

Wolfgang Gatterbauer. Principles of scalable data management: https://northeastern-datalab.github.io/cs7240/ Source: Moshe Vardi: Database Queries: Logic and Complexity, talk 2012. https://abiteboul.com/College/1.140312.Vardi.p

- 1. Syntax (or language)
- 2. Interpretation

#### 3. Semantics

Wolfgang Gatterbauer. Principles of scalable data management: https://northeastern-datalab.github.io/cs7240/ Based on material by Benny Kimelfeld and Oded Shmueli for 236363 Database Management Systems, Technion, 2018.

?

[?](https://northeastern-datalab.github.io/cs7240/)

?

- 1. Syntax (or language)
	- *What are the allowed syntactic expressions?*

#### 2. Interpretation

- *Mapping symbols to an actual world*

#### 3. Semantics

- When is a statement "true" under some interpr

- 1. Syntax (or language)
	- *What are the allowed syntactic expressions?*
	- For DB's: ?
- 2. Interpretation
	- *Mapping symbols to an actual world*
	- For DB's: ?
- 3. Semantics
	- When is a statement "true" under some interpr
	- For DB's: ?

- 1. Syntax (or language)
	- *What are the allowed syntactic expressions?*
	- For DB's: schema, constraints, query language
- 2. Interpretation
	- *Mapping symbols to an actual world*
	- For DB's: database
- 3. Semantics
	- When is a statement "true" under some interpr
	- For DB's: meaning of integrity constraints and query re (recall the conceptual evaluation strategy of

# Components of FOL:  $(1)$  Syntax = First-

- vocabulary • Alphabet: symbols in use Variables, constants, function symbols, predicate symbols, conner Alice MotherOf(x) Flans(+,y) relation b/w objec terms
- Term: expression that stands for an element or object
	- Variable, constant
	- Inductively  $f(t_1,...,t_n)$  where  $t_i$  are terms, f a function symbol  $M<sub>o</sub>$
- (Well-formed) formula: parameterized statement
	- Atom  $p(t_1,...,t_n)$  where p is a predicate symbol,  $t_i$  terms (atomic f
	- Inductively, for formulas  $\mathbf{F}$ ,  $\mathbf{G}$ , variable x:
		- $F \wedge G$   $F \vee G$   $\neg F$   $F \rightarrow G$   $F \leftrightarrow G$   $\forall x$
- A first-order language refers to the set of all formulas over

# Components of FOL: (2) Interpretation

- How to assign meaning to the symbols of a formal  $\overline{\phantom{a}}$
- An interpretation INT for an alphabet consi
	- A non-empty set **Dom**, called domain
		- **{Alice, Bob, Charly}**
	- An assignment of an element in **Dom** to each constant
		- Alice (recall we often [write constants with quot](https://northeastern-datalab.github.io/cs7240/)ation
	- $-$  An assignment of a function  $Dom^n \rightarrow Dom$  to each n-ary
		- Alice = MotherOf(Bob)
	- $-$  An assignment of a function **Dom**<sup>n</sup>  $\rightarrow$ {true, false} (i.e., predicate symbol
		- Friends(Bob, Charly) = TRUE

# Components of FOL: (3) Semantics

- A variable assignment V to a formula in an interpretation I a value from **Dom** Pers
	- Recall, a free variable is one that is not quantified
- Truth value for formula F under interpretation INT and variable as
	- Atom  $p(t_1,...,t_n): q(s_1,...,s_n)$  where q is the interpretation of the predication
	- $-$  F $\wedge$ G F $\vee$ G  $\neg$ F $\rightarrow$ G F $\leftrightarrow$ G: [according to truth table](https://northeastern-datalab.github.io/cs7240/)
	- ∃XF: true iff there exists dEDom such that if V assigns d to X then false
	- ∀: true iff for all d∈**Dom**, if V assigns d to X then the truth value of F is true; otherwise false

 $\forall X: Person(X) \rightarrow Mortal(X)$ 

If a formula has no free vars (closed formula or sentence), value under INT Form

# Operator precedence is an ordering of logical operators designed to the operator precedence is an ordering of logical operators designed to

parentheses in logical expressions. The following table gives a hie operators of propositional logic. The  $\neg$  operator has higher precedent precedence than  $\vee$ ; and  $\vee$  has higher precedence than  $\Rightarrow$  and  $\Leftrightarrow$ .

 $\Rightarrow$   $\Leftrightarrow$ 

In unparenthesized sentences, it is often the case that an expression on either side. In interpreting such sentences, the question is wheth with the operator on its left or the one on its right. We can use prequally determination. In particular, we agree that an operand in such a sit the operator of higher precedence. When an operand is surrounded precedence, the operand associates to the right. The following exa work in various cases. The expressions on the right are the fully pay expressions on the left.

$$
\neg p \land q \qquad ((\neg p) \land q)
$$
\n
$$
p \land \neg q \qquad (p \land (\neg q))
$$
\n
$$
p \land q \lor r \qquad ((p \land q) \lor r)
$$
\n
$$
p \lor q \land r \qquad (p \lor (q \land r))
$$
\n
$$
p \Rightarrow q \Rightarrow r \qquad (p \Rightarrow (q \Rightarrow r))
$$
\n
$$
p \Rightarrow q \Leftrightarrow r \qquad (p \Rightarrow (q \Leftrightarrow r))
$$

Source: http://intrologic.stanford.edu/glossary/operator\_precedence.html

Wolfgang Gatterbauer. Principles of scalable data management: https://northeastern-datalab.github.io/cs7240/

### Queries and the connection to logic

- Why logic?
- A crash course in FOL
- Relational Calculus (RC)

– Syntax and S[emantics](https://northeastern-datalab.github.io/cs7240/) – Domain RC (DRC) vs Tuple RC - Domain Independence and Sat • 4 categorical propositions

# The entire story of Relational Calculu

- 1. RC = FOL over DB's
- 2. RC can express "bad queries" that depend not only on the which values are taken (called "domain dependence" whi
- 3. We cannot test whether an RC query is "good," but we can captures all "good" queries (safety)
- 4. "Good" RC and RA can expres[s the same queries! \(equ](https://northeastern-datalab.github.io/cs7240/)ivalence 4.
- RC is, essentially, first-order logic (FOL) over the schema re
	- A query has the form "find all tuples  $(x_1,...,x_k)$  that satisfy an FOL condition
	- Thus RC is a declarative query language: a query is not defined by a logical condition that the result should satisfy

#### Queries and the connection to logic

- Why logic?
- A crash course in FOL
- Relational Calculus (RC)
	- Syntax and S[emantics](https://northeastern-datalab.github.io/cs7240/)
	- Domain RC (DRC) vs Tuple RC - Domain Independence and Sat
- 4 categorical propositions

### RC Query

x

y

z

Parent/ Parent

Parent Spouse

≠

 $w$  u

# $\{ (x,u) | Person(u, 'female', 'Canada') \wedge$  $\exists z,y$  | Parent(z,y)  $\wedge$  Parent(y,x)  $\wedge$  $\exists w$  [Parent(z,w)  $\Lambda$  y $\neq w \Lambda$  (u=w V Spo

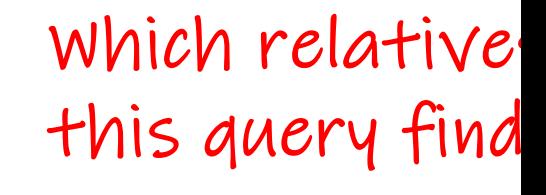

#### disjunction not shown here (difficult to visualize)

### RC Query

# $\{ (x,u) | Person(u, 'female', 'Canada') \wedge$  $\exists z,y$  | Parent(z,y)  $\wedge$  Parent(y,x)  $\wedge$  $\exists w$  [Parent(z,w)  $\Lambda$  y $\neq w \Lambda$  (u=w V Spo

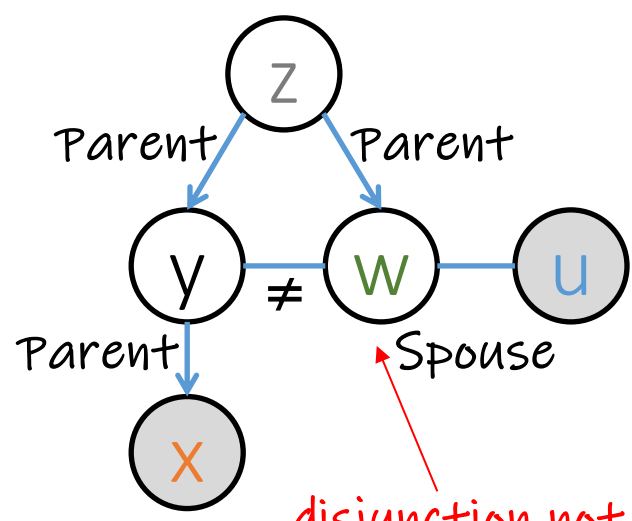

which relative this query find?

Persons and th  $($ incl. female  $sp$ 

disjunction not shown here (difficult to visualize)

# RC Symbols (more precisely "Domain

- Constant values: ?
	- Values that may appear in table cells (optionally
- Variables:
	- Range over the values that may appear in table

?

- Relation symbols: ?
	- $-$  Each with a specified arity (fixed by the given re

# RC Symbols (more precisely "Domain

- Constant values: 'female', 'Canada'
	- Values that may appear in table cells (optionally
- Variables: x, y, z, w, u
	- Range over the values that may appear in table
- Relation symbols: Per[son, Parent, Spouse](https://northeastern-datalab.github.io/cs7240/)
	- $-$  Each with a specified arity (fixed by the given re
	- Two variants:
		- No attribute names, only attribute positions: "unnar
		- Attribute names: "named perspective"
- What about functions?

# RC Symbols (more precisely "Domain

- Constant values: 'female', 'Canada'
	- Values that may appear in table cells (optionally
- Variables: x, y, z, w, u
	- Range over the values that may appear in table
- Relation symbols: Per[son, Parent, Spouse](https://northeastern-datalab.github.io/cs7240/)
	- $-$  Each with a specified arity (fixed by the given re
	- Two variants:
		- No attribute names, only attribute positions: "unnar
		- Attribute names: "named perspective"
- Unlike general FOL, no function symbols!

# Topic 1: Data models and que [Unit 2: Logic & relational calc](https://northeastern-datalab.github.io/cs7240/sp24/)ul Lecture 5

Wolfgang Gatterbauer

CS7240 Principles of scalable data management (sp24) https://northeastern-datalab.github.io/cs7240/sp24/ 1/26/2024

#### Pre-class conversations

- Last class recapitulation
- Scribes: perfect example for first iteration posted to Piazza. Thanks and the Scribes. Posted to Piazza. Thanks
- today:
	- logic continued (likely [next time algebra and](https://northeastern-datalab.github.io/cs7240/) the
	- logic is super important for our class; thus lots
	- $-$  in particular the concept of "undecidability": intuition quickly get complicated without giving proofs

order. For example, when setting goals, just set goals. Don't think about how you or what you will do if something goes wrong. When you are diagnosing problems, how you will solve them—just diagnose them. **Blurring the steps leads to sub** because it interferes with uncovering the true problems. The process is iterative: thoroughly will provide you with the information you need to move on to the no well.

a. Focus on the "what is" before deciding "what to do about it." It is a common mist nanosecond from identifying a tough problem to proposing a solution for it. requires both diagnosis and design. A good diagnosis typically takes between fifted hour, depending on how well it's done and how complex the issue is. It involves relevant people and looking at the evidence together to determine the root causes root causes manifest themselves over and over again in seemingly different situation and dealing with them pays dividends again and again.

f. Recognize that it doesn't take a lot of time to design a good plan. A plan can be sketch in just hours or spread out over days or weeks. But the process is essential beca what you will have to do to be effective. Too many people make the mistake of spe time on designing because they are preoccupied with execution. Remember: De doing!

**b.** Good work habits are vastly underrated. People who push through successfully ha are reasonably prioritized, and they make certain each item is ticked off in order.

- "A small, happy dog is at home"
	- ?
- "Every small dog that is at home is happy."
- "Jiahui owns a small, hap[py dog"](https://northeastern-datalab.github.io/cs7240/) ?
- "Jiahui owns every small, happy dog." ? ?

 $P$  x  $\ominus$   $\ominus$  0005

associ

evalu*c* 

• "A small, happy dog is at home" - ∃x [(Small(x) ∧ Happy (x) ∧ Dog (x)) ∧ Home(x)]

• "Every small dog that is at home is happy."

- "Jiahui owns a small, hap[py dog"](https://northeastern-datalab.github.io/cs7240/) ?
- "Jiahui owns every small, happy dog." ? ?

- "A small, happy dog is at home" - ∃x [(Small(x) ∧ Happy (x) ∧ Dog (x)) ∧ Home(x)] associ evalu*c*
- "Every small dog that is at home is happy." here e
	- ∀x [(Small(x) ^ Dog (x) ^ Home(x))  $\rightarrow$  Happy (x)] parenthe
- "Jiahui owns a small, hap[py dog"](https://northeastern-datalab.github.io/cs7240/)
- "Jiahui owns every small, happy dog." ? ?

- "A small, happy dog is at home" - ∃x [(Small(x) ∧ Happy (x) ∧ Dog (x)) ∧ Home(x)] associ evalu*c*
- "Every small dog that is at home is happy." here e
	- ∀x [(Small(x) ^ Dog (x) ^ Home(x))  $\rightarrow$  Happy (x)] parenthe
- "Jiahui owns a small, hap[py dog"](https://northeastern-datalab.github.io/cs7240/)
	- ∃x [(Small(x) ∧ Happy (x) ∧ Dog (x)) ∧ Owns('Jiahui', x)]
- "Jiahui owns every small, happy dog."  $\mathbf{?}$

- "A small, happy dog is at home" - ∃x [(Small(x) ∧ Happy (x) ∧ Dog (x)) ∧ Home(x)] associ evalue
- "Every small dog that is at home is happy." here e
	- ∀x [(Small(x) ^ Dog (x) ^ Home(x))  $\rightarrow$  Happy (x)] parenthe
- "Jiahui owns a small, hap[py dog"](https://northeastern-datalab.github.io/cs7240/) - ∃x [(Small(x) ∧ Happy (x) ∧ Dog (x)) ∧ Owns('Jiahui', x)]
- "Jiahui owns every small, happy dog."
	- ∀x [(Small(x) ∧ Happy (x) ∧ Dog (x)) → Owns('Jiahui', x)]

• "There are infinitely many prime numbers"

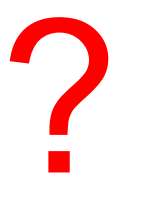

Wolfgang Gatterbauer. Principles of scalable data management: https://northeastern-datalab.github.io/cs7240/ Source first example: Vasco Brattka. Logic and computation (lecture notes), 2007. http://cca-net.de/vasco/lc/

- "There are infinitely many prime numbers"
	- ∀x ∃y [y > x ∧ Prime(y)]

Wolfgang Gatterbauer. Principles of scalable data management: https://northeastern-datalab.github.io/cs7240/ Source first example: Vasco Brattka. Logic and computation (lecture notes), 2007. http://cca-net.de/vasco/lc/

- "There are infinitely many prime numbers"
	- $-$  ∀x ∃y [y > x ∧ Prime(y)]

?

•  $\forall x \exists y [y = sqrt(x)]$ 

Wolfgang Gatterbauer. Principles of scalable data management: https://northeastern-datalab.github.io/cs7240/ Source first example: Vasco Brattka. Logic and computation (lecture notes), 2007. http://cca-net.de/vasco/lc/

- "There are infinitely many prime numbers"
	- $\forall x \exists y [y > x \land Prime(y)]$
- $\forall x \exists y [y = sqrt(x)]$ 
	- Truth of this expression d[epends on domain:](https://northeastern-datalab.github.io/cs7240/)
		- evaluates to false if x and y have the domain of the real numbe
		- evaluates to true if their domain is the complex numbers  $\mathbb C$
#### Queries and the connection to logic

- Why logic?
- A crash course in FOL
- Relational Calculus (RC)
	- Syntax and S[emantics](https://northeastern-datalab.github.io/cs7240/)
	- Domain RC (DRC) vs Tuple RC - Domain Independence and Sat
- 4 categorical propositions

# RC Formulas (atomic and non-atomic)

#### • Atomic formulas:

- R(t<sub>1</sub>,...,t<sub>k</sub>) Person(u, 'female', 'Canada')
	- R is a k-ary relation, Each  $t_i$  is a variable or a constant
	- Semantically it states that  $(t_1,...,t_k)$  is a tuple in R
- $-$  x op u u=w, y≠w, z>5, z='female'
	- x is a variable, u is a var[iable/constant, op is one](https://northeastern-datalab.github.io/cs7240/) of  $\geq$
	- Simply binary predicates, predefined interpretation

#### • Formula:

- Atomic formula

- Pers ∃<mark>z,</mark>
- $-$  If φ and  $ψ$  are formulas then these are formula  $\phi \wedge \psi$   $\phi \vee \psi$   $\phi \rightarrow \psi$   $\phi \rightarrow \psi$   $\neg \phi$   $\exists x \phi$

# Free Variables

- Intuitively: free variable are not bound to quantifi-
- Formally:
	- A free variable of an atomic formula is a variable that o
	- A free variable of  $\varphi \wedge \psi$ ,  $\varphi \vee \psi$ ,  $\varphi \rightarrow \psi$  is a free variable
	- A free variable of  $\neg \varphi$  is a free variable of  $\varphi$
	- A free variable of  $\exists x \varphi$  and  $\forall x \varphi$  is a free variable y of
- We write  $\varphi(x_1,...,x_k)$  to state that  $x_1,...,x_k$  are the free (in some order)

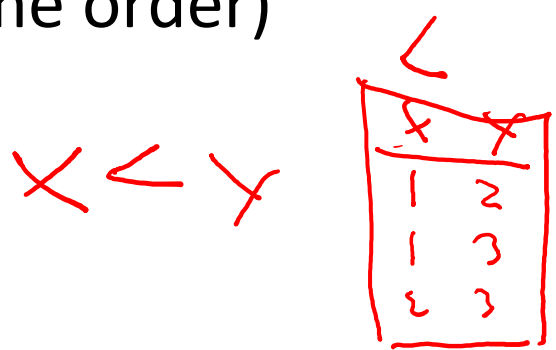

### Free Variables

- Intuitively: free variable are not bound to quantifie
- Formally:
	- A free variable of an atomic formula is a variable that o
	- A free variable of  $\varphi \wedge \psi$ ,  $\varphi \vee \psi$ ,  $\varphi \rightarrow \psi$  is a free variable
	- A free variable of  $\neg \varphi$  is a free variable of  $\varphi$
	- A free variable of  $\exists x \varphi$  and  $\forall x \varphi$  is a free variable y of
- We write  $\varphi(x_1,...,x_k)$  to state that  $x_1,...,x_k$  are the free (in some order)

#### Back to our earlier example

Person(u, 'female', 'Canada') ∧ ∃z,y [Parent(z,y) ∧ Parent(y,x) ∧  $\exists w$  [Parent(z,w)  $\Lambda$  y≠w  $\Lambda$  (u=w V)

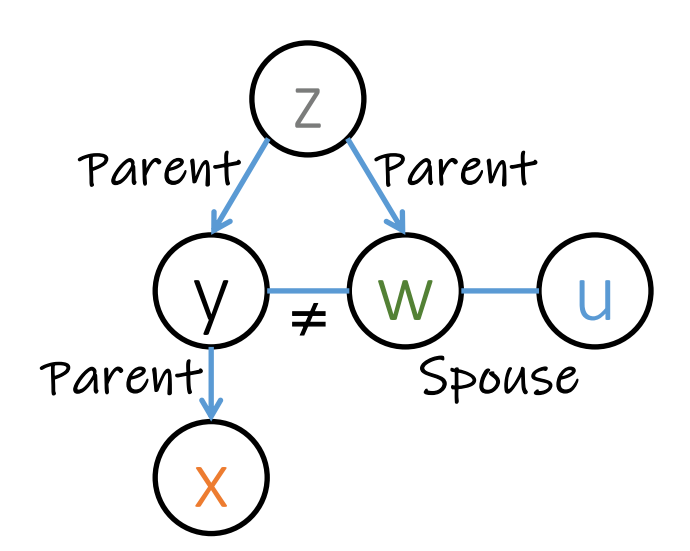

What are what are<br>variables<sup>.</sup>

### Back to our earlier example

Person(u, J'female', 'Canada') 
$$
\Lambda
$$

\n $\exists z, y$  [Parent(z,y)  $\Lambda$  Parent( $(y, x) \Lambda$ )

\n $\exists w$  [Parent(z,w)  $\Lambda$  y $\neq w \Lambda$  (u=w V)

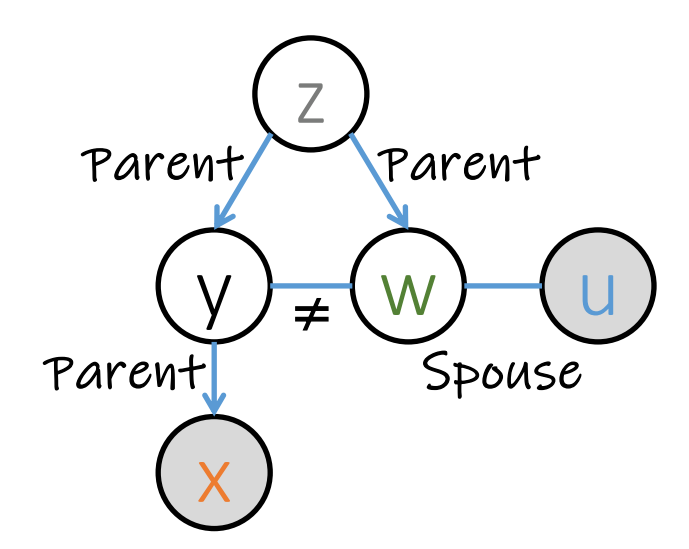

Notation:

 $\varphi(x,u)$  or

### RC query

# $\{(x, u) | Person(u)\}$ female', 'Canada')  $\Lambda$  $\exists z,y$   $\lceil$  Parent(z,y)  $\wedge$  Parent( $(x,x)$ )  $\wedge$  $\exists w$  [Parent(z,w)  $\Lambda$  y≠w  $\Lambda$  (u=w V

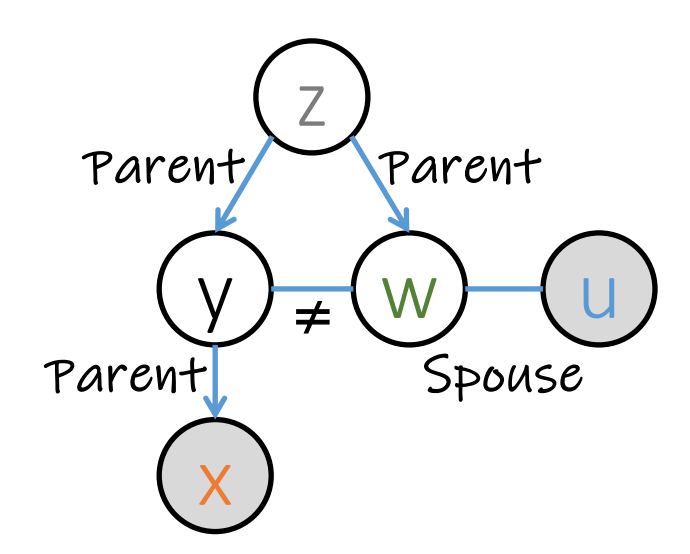

 $\{ (x_1,...,x_k) | q$ 

 $\varphi(x,u)$  or C

Relation Calculus Query

• An RC query is an expression of the form

$$
\left\{ \left( x_{1},...,x_{k}\right) \mid \phi \left( x_{1},...,x_{k}\right) \right\}
$$

where  $\varphi(x_1,...,x_k)$  is an RC formula

• An RC query is *over* a [relational schema](https://northeastern-datalab.github.io/cs7240/) S if belong to **S** (with matching arities)

#### Queries and the connection to logic

- Why logic?
- A crash course in FOL
- Relational Calculus (RC)
	- Syntax and S[emantics](https://northeastern-datalab.github.io/cs7240/)
	- Domain RC (DRC) vs Tuple RC
	- Domain Independence and Sat
- 4 categorical propositions

# DRC vs. TRC (Domain vs. Tuple RC)

Two common variants of RC:

- DRC (Domain RC): attributes as sets (what we have
	- DRC applies typical FO: terms interpreted as attribute ( arity but no attribute names (= unnamed perspective)
	- Example:  $x = 4 \wedge R(x, y)$
- TRC (Tuple RC): tuples as [sets](https://northeastern-datalab.github.io/cs7240/)
	- TRC is more "database friendly": terms interpreted as t
	- Example:  $R.A = 4$  for schema  $R(A, B)$
- There are easy conversions between the two form

DRC vs. TRC (Domain vs. Tuple RC)  $\{ (x,y) | R(x,y) \land y > 2 \}$  $\{ \ r \ | \ r \in R \land r \ B > 2 \ \}$  Predicate (unnamed)  $\{r | r \in R[rB>2]\}$ domain variables range over the doma tuple variables range over relations (domain of tuple variable[\)](https://northeastern-datalab.github.io/cs7240/) predicate (named) DRC **TRC** 

 $\{ (x) | \exists y [R(x,y) \land y > 2] \}$ ? DRC TRC

DRC vs. TRC (Domain vs. Tuple RC) domain variables range over the doma

- $\{ (x,y) | R(x,y) \land y > 2 \}$ DRC
- $\{ \ r \ | \ r \in R \land r \ B > 2 \ \}$  Predicate (unnamed)  $\{r | r \in R[rB>2]\}$ **TRC** predicate (named)

tuple variables range over relations (domain of tuple variable[\)](https://northeastern-datalab.github.io/cs7240/)

 $\{ (x) | \exists y [R(x,y) \land y > 2] \}$  ${q \mid \exists r \in R[q.A=rA \land rB>2]}$ Which are her which are fre DRC **TRC** Other sources often use "t" as tuple variable. I

use "q" to identify the output relation with the

DRC vs. TRC (Domain vs. Tuple RC)  $\{ (x,y) | R(x,y) \land y > 2 \}$  $\{ \ r \ | \ r \in R \land r \ B > 2 \ \}$  Predicate (unnamed)  $\{r | r \in R[rB>2]\}$  $\{ (x) | \exists y [R(x,y) \land y > 2] \}$  ${q \mid \exists r \in R[q.A=rA \land rB>2]}$ domain variables range over the doma free bound free bound  ${q \mid \exists r \in R}$  $\{q(A,B) \mid \exists$ DRC **TRC** DRC **TRC** predicate (named) tuple variables range over relations (domain of tuple variable)

### Our Example in TRC

optionally "q(nephew, aunt)"

 $\{\hat{\mathbf{q}}\}\$  3a ∈ Person [a.gender = 'female'  $\Lambda$  a.country = 'Canad  $\exists p,r,w \in$  Parent [p.child = **q.nephew**  $\Lambda$  r.child = p.p w.parent = r.parent  $\Lambda$  w.child  $\neq$  r.child  $\Lambda$  a.id = q.au (w.child =  $a$ .id V 3s [s E Spouse  $\Lambda$  s.person1 =

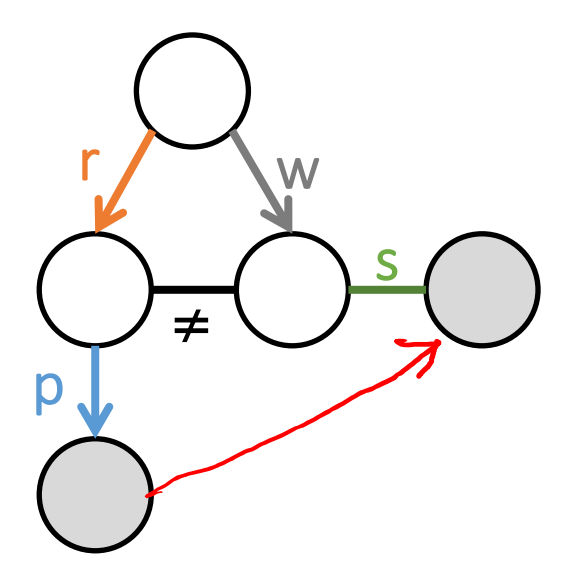

[tuple variables](https://northeastern-datalab.github.io/cs7240/) like of domain variables

often used short fi  $\forall x \in R[\varphi]$  same  $\varphi$  $\exists x \in R[\varphi]$  same as

Wolfgang Gatterbauer. Principles of scalable data management: https://northeastern-datalab.github.io/cs7240/ Based on material by Benny Kimelfeld and Oded Shmueli for 236363 Database Management Systems, Technion, 2018. Ho [Ramakrishnan, Gehrke' 03] and [Elmasri, Navathe'15] of using **a.country = 'Canada'**, instead of the alternative notation **a** 

# Different TRC notations

Find persons who frequent only bars that serve some drinks they like. (Find persons for whom there does not exist a bar they frequent that serves

{q(person) | ∃f ∈ Frequents [f.person=q.person  $\Lambda$  -(∃f2 ∈ Frequents [f2.person ¬(∃l ∊ Likes, ∃s ∊ Serves [l.drink=s.drink ⋀ f2.bar=s.bar ⋀ f2.person=l.person])])]}

{Q.person | ∃F ∈ Frequents.(Q.person=F.person  $\Lambda$  (∄F2 ∈ Frequents.(F2.perso ( $\overline{A}L \in$  Likes,  $\overline{A}S \in$  Serves.(L.drink=S.drink  $\Lambda$  F2.bar=S.bar  $\Lambda$  F2.person=L.persc

{t: Person | ∃f ∈ Frequents [t(P[erson\)=f\(Person\)](https://dl.acm.org/doi/book/10.5555/2842853)  $\Lambda$  ¬3f2 ∈ Frequents [F2(person ¬(∃l ∊ Likes ∃s ∊ [Serves\) \[l\(Drink\)=s\(Drink\)](https://github.com/northeastern-datalab/cs3200-activities/tree/master/sql) ⋀ f2(Bar)=s(Bar) ⋀ f2(Person)[=l\(Person\)\]\]\]}](https://dl.acm.org/doi/book/10.5555/560733)

{f.Person | Frequents(f) AND (NOT(∃f2)(F[requents\(f2\) AND f2.person=f.p](https://northeastern-datalab.github.io/cs7240/)erson (NOT(∃l)(∃s)(Likes(l) AND Serves(s) AND l.drink=s.drink AND f2.bar=s.bar AN

 ${\{\mu^{(1)} \mid (\exists \rho^{(2)})\}}$  (Frequents( $\rho$ )  $\Lambda$   $\rho[1] = \mu[1]$   $\Lambda$   $\neg$  ( $(\exists \lambda^{(2)})$ (Frequents( $\lambda$ )  $\Lambda$   $\lambda[1] = \rho[1]$  $\neg((\exists \nu^{(2)})(\exists \theta^{(2)})(\text{likes}(\nu) \land \text{Serves}(\theta) \land \nu(2) = \theta(2) \land \lambda(2) = \theta(1) \land \lambda(1) = \nu(1))))\}$ 

{P| ∃F ∈ Frequents (F.person=P.person A -3F2 ∈ Frequents(F2.person=F.perso ¬(∃L ∊ Likes ∃S ∊ Serves (L.drink=S.drink ⋀ F2.bar=S.bar ⋀ F2.person=L.person))))}

Wolfgang Gatterbauer. Principles of scalable data management: https://northeastern-datalab.github.io/cs7240/ Deutsch (based on Vianu), CSE132A: Database System Principles, fall 2019. https://cseweb.ucsd.edu/classes/fa19/cse132. Fundamentals of database systems (7 ed), 2015. https://dl.acm.org/doi/book/10.5555/2842853, Ullman. Principles of Da https://dl.acm.org/doi/book/10.5555/42790, Ramakrishnan, Gehrke. Database Management Systems (3 ed), 2003. https SQL database available at: https://github.com/northeastern-datalab/cs3200-activities/tree/master/sql

# TRC vs. Relational Diagrams

Find persons who frequent only bars that serve some drinks they like. (Find persons for whom there does not exist a bar they frequent that serves

{q(person) | ∃f ∈ Frequents [f.person=q.person  $\Lambda$  -(∃f2 ∈ Frequents [f2.person ¬(∃l ∊ Likes, ∃s ∊ Serves [l.drink=s.drink ⋀ f2.bar=s.bar ⋀ f2.person=l.person])])]}

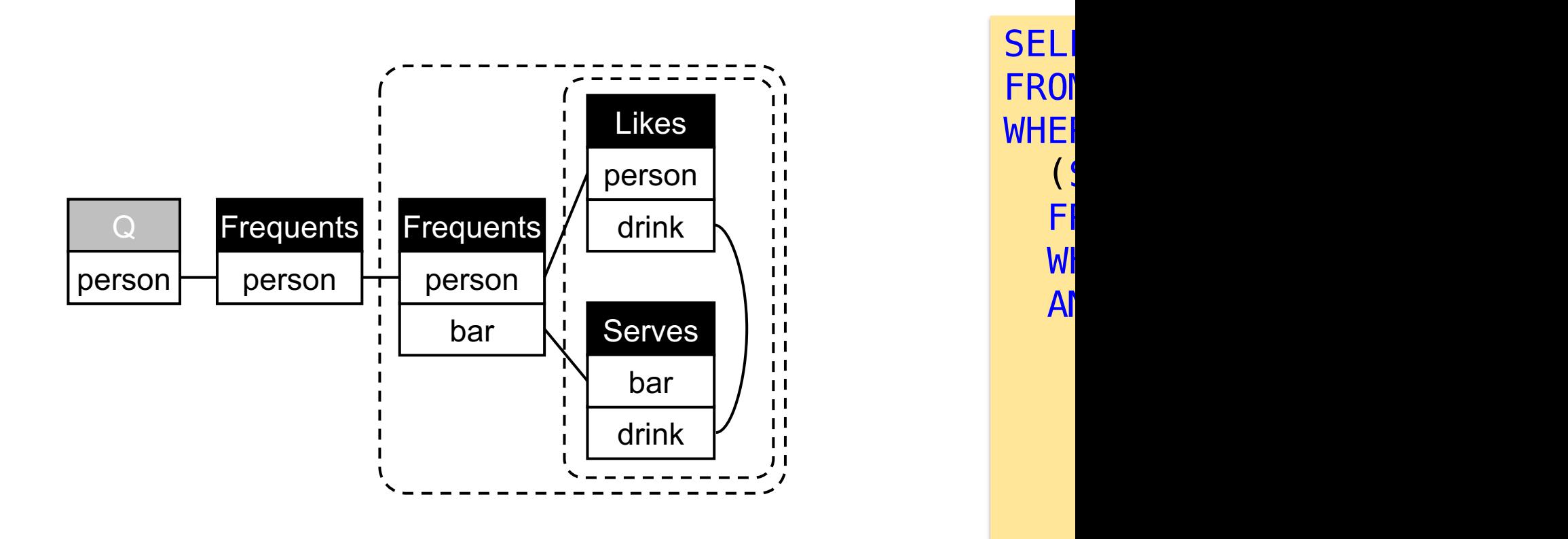

# In DRC, SQL, RD, and now in TRC

- "Find nodes that have at least two distinct neighb
	- $\{x \mid \exists y \exists z [E(x, y) \wedge E(x, z) \wedge y \neq z]\}\$
	- in TRC

- in TRC

?

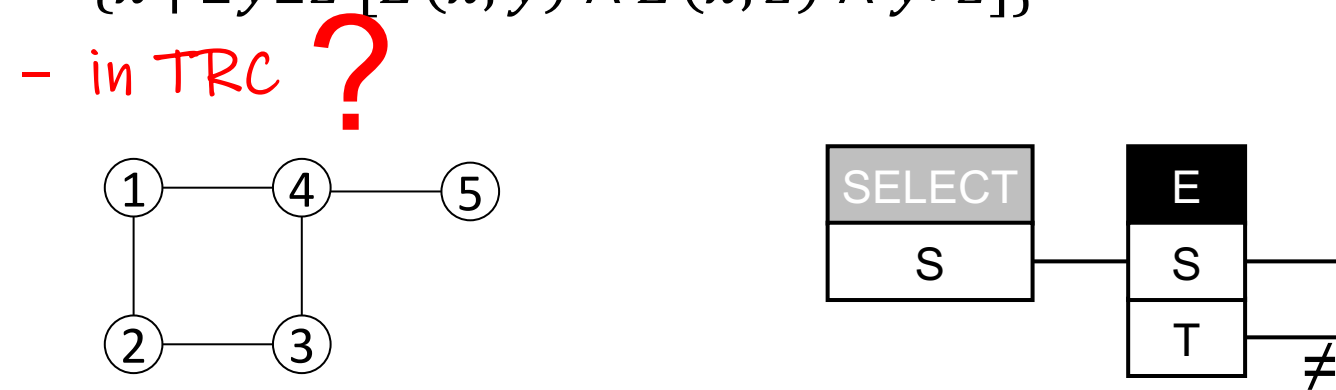

- "each node has at least two distinct neighbors"
	- $\forall x \exists y \exists z [E(x, y) \wedge E(x, z) \wedge y \neq z]$
	- $\neg (\exists x \neg (\exists y \exists z [E(x, y) \wedge E(x, z) \wedge y \neq z]))$

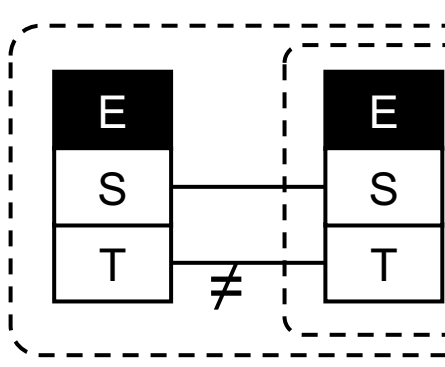

E

T

S

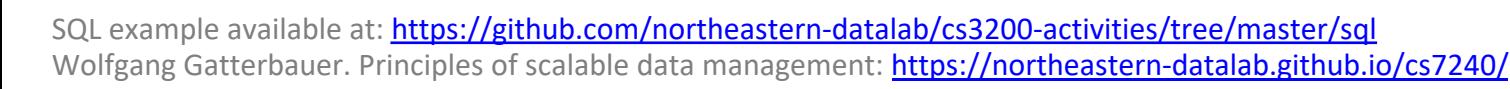

# In DRC, SQL, RD, and now in TRC

- "Find nodes that have at least two distinct neighb
	- $\{x \mid \exists y \exists z \ [E(x, y) \land E(x, z) \land y \neq z]\}\$
	- $\{q \mid \exists e_1 \in E, \exists e_2 \in E \mid q \in S = e_1 \in S \land e_1 \in S = e_2 \in S \land e_1 \in T \neq e_2 \in T \}$

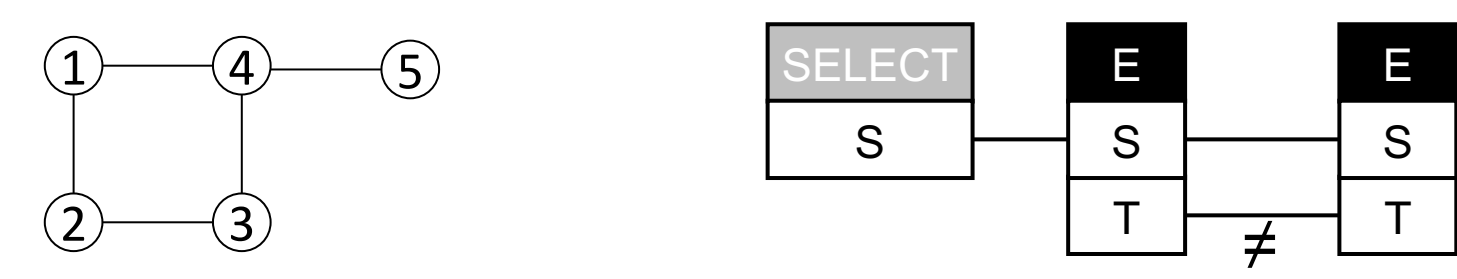

- "each node has at least two distinct neighbors"
	- $\forall x \exists y \exists z [E(x, y) \wedge E(x, z) \wedge y \neq z]$
	- $\neg (\exists x \neg (\exists y \exists z [E(x, y) \wedge E(x, z) \wedge y \neq z]))$

- in TRC

?

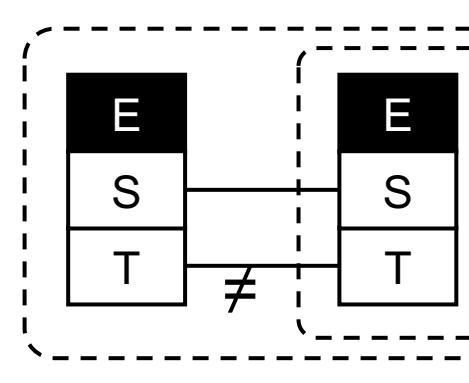

SQL example available at: *https://github.com/northeastern-datalab/cs3200-activities/tree/master/sql*<br>Wolfgang Gatterbauer. Principles of scalable data management: https://northeastern-datalab.github.io/cs7240/

### In DRC, SQL, RD, and now in TRC

- "Find nodes that have at least two distinct neighb
	- $\{x \mid \exists y \exists z \ [E(x, y) \land E(x, z) \land y \neq z]\}\$
	- $\{q \mid \exists e_1 \in E, \exists e_2 \in E \mid q \in S = e_1 \in S \land e_1 \in S = e_2 \in S \land e_1 \in T \neq e_2 \in T \}$

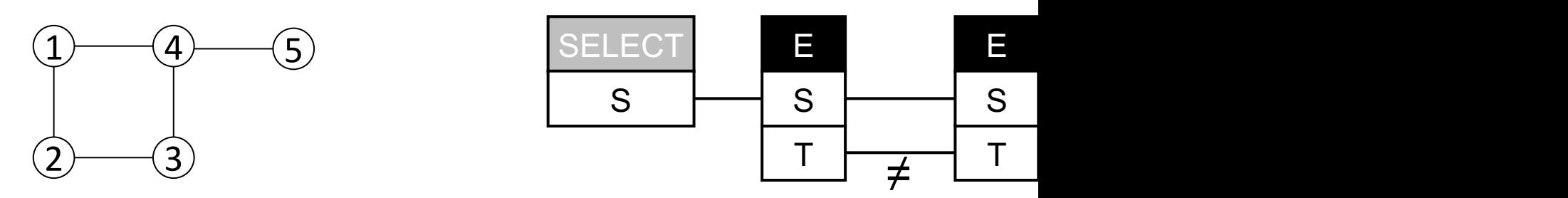

- "each node has at least two distinct neighbors"
	- $\forall x \exists y \exists z [E(x, y) \wedge E(x, z) \wedge y \neq z]$
	- $\neg (\exists x \neg (\exists y \exists z [E(x, y) \wedge E(x, z) \wedge y \neq z]))$

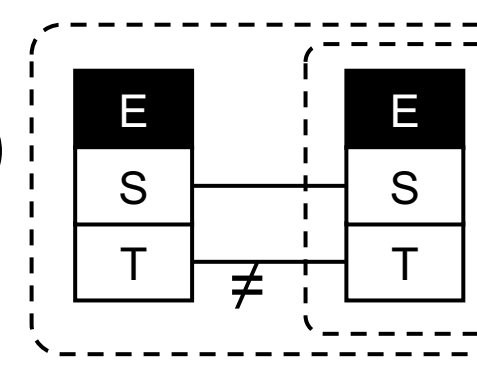

#### $-$  ¬(∃ $e_1 \in E$ [¬(∃ $e_2 \in E[e_1, S = e_2, S \wedge e_1, T \neq e_2, T]$ )])

#### Queries and the connection to logic

- Why logic?
- A crash course in FOL
- Relational Calculus (RC) – Syntax and S[emantics](https://northeastern-datalab.github.io/cs7240/) – Domain RC (DRC) vs Tuple RC - Domain Independence and Sat • 4 categorical propositions

# Intuition for what we are trying to av  $S = \{3, 4\}$  1) What's the answer  $Q_1$ : { (x) |  $\neg S(x)$  }

Intuition for what we are trying to av  $S = \{3, 4\}$  1) What's the answer  $Dom = N_1^{100}$  $Q_1: \{ (x) | \neg S(x) \}$ 2) What now?

Intuition for what we are trying to av  $S = \{3, 4\}$  1) What's the answer  $Dom = N_1^{100}$  $Q_1: \{ (x) | \neg S(x) \}$ 2) What now?

 $Q_2: \{ (x) | R(x) \land \neg S(x) \}$  $R = \{1, 2, 3\}$  3) What's the answer

Intuition for what we are trying to av  $Q_2: \{ (x) | R(x) \land \neg S(x) \}$  $S = \{3, 4\}$  1) What's the answer  $R = \{1, 2, 3\}$  $Dom = N_1^{100}$  $Q_1: \{ (x) | \neg S(x) \}$ 2) What now? 3) What's the answer

> $Dom = N_1^{1000}$ 4) What now?

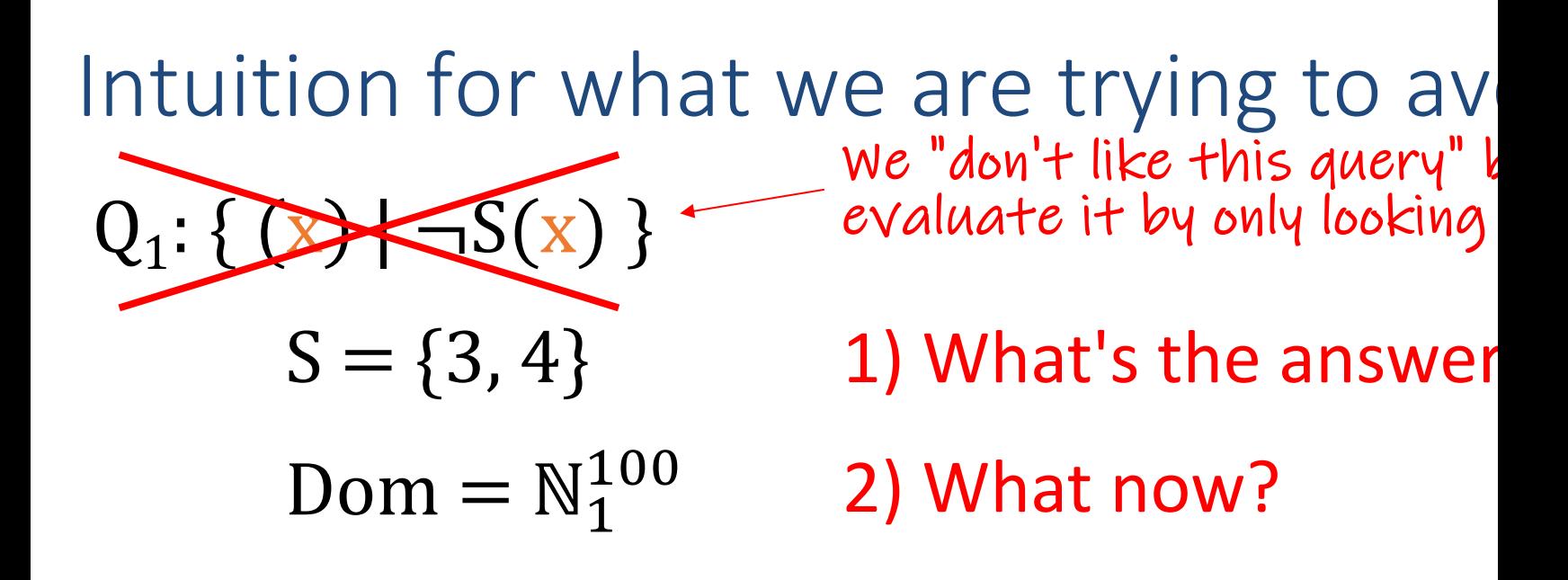

 $Q_2$ : { (x) | R(x)  $\wedge \neg S(x)$  }  $R = \{1, 2, 3\}$ 3) What's the answer  $Dom = N_1^{1000}$ 4) What now?

 $Q<sub>2</sub>$  is "domain-independent", i.e. we don't ca Dom is  $\mathbb{N}_1^{100}$  or  $\mathbb{N}_1^{1000}$ . We only care about the

# Bringing in the Domain

- Let S be a schema, D a database over S, and Q an
- Then D gives an unambiguous interpretation for the
	- Predicates  $\rightarrow$  relations; constants copied; no functions

Is this -

# Bringing in the Domain

- Let S be a schema, D a database over S, and Q an
- Then D gives an unambiguous interpretation for the unit of  $\mathbf H$ 
	- Predicates  $\rightarrow$  relations; constants copied; no functions
	- Not yet! We need to answer first: What is the domain?
- The active domain **ADom** (of D [and Q\) is the se](https://northeastern-datalab.github.io/cs7240/)t of either D or Q
- The query Q is evaluated over D with respect to a the active domain (**Dom** ⊇ **ADom**)
- **Denote by Q<sup>Dom</sup>(D) the result of evaluating Q over Dom**

# Domain Independence

- Let S be a schema, and let Q be an RC query
- We say that Q is domain independent if for and ...

How could we continue the definition

# Domain Independence

- **Let S** be a schema, and let Q be an RC query
- We say that Q is domain independent if for and every two domains **Dom**<sub>1</sub> and Dom<sub>2</sub> that domain, we have:

$$
Q^{\text{Dom1}}(D) = Q^{\text{Dom2}}(D) = Q^A
$$

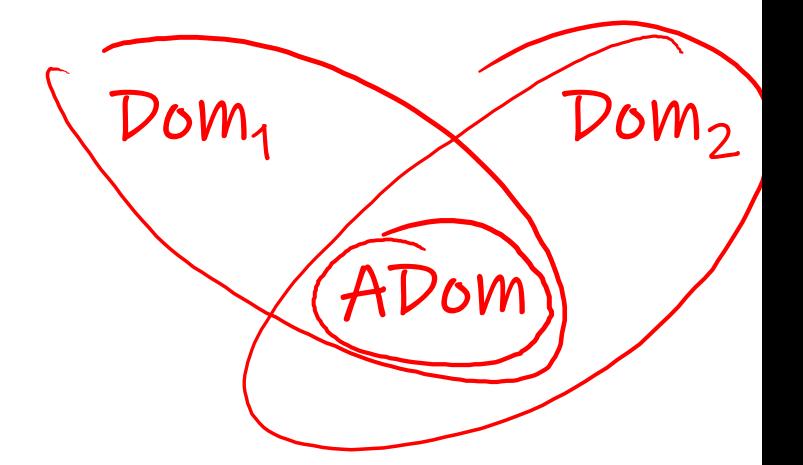

# First bad news ... and then good new

We would like be able to tell whether a given RC que and then reject "bad queries"

- Bad: This problem is undecidable  $\odot$ !
	- $-$  That is, there is no algorithm that takes as input an RC  $\alpha$ query is domain independent
- Good: Domain-independent RC has an "effective s
	- A syntactic restriction of RC in which every query is domain
	- Restricted queries are said to be safe
	- Safety can be tested automatically (and efficiently)
		- Most importantly, for every domain independent RC query the

Wolfgang Gatterbauer. Principles of scalable data management: https://northeastern-datalab.github.io/cs7240/ Based on material by Benny Kimelfeld and Oded Shmueli for 236363 Database Management Systems, Technion, 2018. First observed in "Di Paola. The Recursive Unsolvability of the Decision Problem for the Class of Definite Formulas, JACM 1

# **Safety**

- We don't cover the formal definition of the
- Details on the safe syntax can be found e.g.
- Example:

- ...

- Every variable  $x_i$  is guarded by  $R(x_1,...,x_k)$
- In " $\exists$ x  $\phi$ ", the variable x should be guarded by  $\phi$
- In " $\psi \wedge (x=y)$ ", the variable x [is guarded](https://northeastern-datalab.github.io/cs7240/) iff either x or y is guarded by  $\psi$

Wolfgang Gatterbauer. Principles of scalable data management: https://northeastern-datalab.github.io/cs7240/ [Alice'95] Abiteboul, Hull, Vianu. Foundations of Databases, 1995. Chapter 5.4 Syntactic Restrictions for Domain Independe An more accessible overview of issues involving safety is: Topor, Safety and Domain Independence, Encyclopedia of Databa

#### Which One is Domain Independent? ADom = {1, 2, 3, 'female', 'Canada'}  $Dom = ADom U$  {'elefant', 'car', 'lemon',  $\pi$ , ...}

 $\{ (x) | \neg Person(x, 'female', 'Canada') \}$ 

 $\{ (x,y) | \exists z \, [\text{Spouse}(x,z) \land y=z] \}$ 

 $\{ (x,y) | \exists z \, [\text{Spouse}(x,z) \land y \neq z] \}$ 

#### Which One is Domain Independent?

what are example fixes:

 $\{ (x) | \neg Person(x, 'female', 'Canada') \}$ 

 $\{ (x,y) | \exists z [Spouse(x,z) \land y=z] \}$ 

 $\{ (x,y) | \exists z \, [\text{Spouse}(x,z) \land y \neq z] \}$ 

#### Which One is Domain Independent? ⋀ ∃y,z.Person(x,y,z)

⋀ Person(x,\_,'Canada')

What are example fixes:  $\Lambda$  Person( $x_{n-1}$ )

 $\{(x) | \neg Person(x, 'female', 'Canada')\}$  $\Lambda$  x='1' or x='2'

 $\{ (x,y) | \exists z [Spouse(x,z) \land y=z] \}$ 

 $\{ (x,y) | \exists z \, [\text{Spouse}(x,z) \land y \neq z] \}$ 

#### Which One is Domain Independent? ⋀ ∃y,z.Person(x,y,z)

What are example fixes:  $\Lambda$  Person( $x_{n-1}$ )

 $\{(x) | \neg Person(x, 'female', 'Canada')\}$  $\Lambda$  x='1' or x='2'

$$
\{ (xy) | \exists z [Spouse(x,z) \land y=z] \}
$$
 same as  $\{ (x,y) | Spouse(x,z) \}$ 

⋀ Person(x,\_,'Canada')

 $\{ (x,y) | \exists z \, [\text{Spouse}(x,z) \land y \neq z] \}$ 

#### Which One is Domain Independent? ⋀ ∃y,z.Person(x,y,z)

What are example fixes:  $\Lambda$  Person( $x_{n-1}$ )

 $\{(x) | \neg Person(x, 'female', 'Canada')|\}$  $\Lambda$  x='1' or x='2'

$$
\{ (x,y) | \exists z [Spouse(x,z) \land y=z] \}
$$
  
same as  $\{ (x,y) | Spouse$ 

⋀ Person(x,\_,'Canada')

 $\{ (x,y) | \exists z \, [\text{Spouse}(x,z) \land y \neq z] \}$ 

D: Spouse('Alice','Bob') ADom={'Alice','Bob'} **→** Dom={'Alice','Bob','Charly'} Dom ⊇ ADom **→** ? ?
### Which One is Domain Independent?

What are example fixes:  $\Lambda$  Person( $x_{n-1}$ )

 $\{ (x) | \neg Person(x, 'female', 'Canada') | \}$  $\Lambda$  x='1' or x='2'

$$
\{ (x,y) | \exists z [Spouse(x,z) \land y=z] \}
$$
  
same as  $\{ (x,y) | Spouse$ 

⋀ Person(x,\_,'Canada')

⋀ ∃y,z.Person(x,y,z)

 $\{ (x,y) | \exists z \, [\text{Spouse}(x,z) \land y \neq z] \}$ 

D: Spouse('Alice','Bob') ADom={'Alice','Bob'} **→** {('Alice','Alice')}Dom ⊇ ADom Dom={'Alice','Bob','Charly'} **→** ?

### Which One is Domain Independent?

What are example fixes:  $\Lambda$  Person( $x_{n-1}$ )

 $\{ (x) | \neg Person(x, 'female', 'Canada') | \}$  $\Lambda$  x='1' or x='2'

$$
\{ (x,y) | \exists z [Spouse(x,z) \land y=z] \}
$$
   
same as  $\{ (x,y) | Spouse$ 

⋀ Person(x,\_,'Canada')

⋀ ∃y,z.Person(x,y,z)

 $\{ (x,y) | \exists z \, [\text{Spouse}(x,z) \land y \neq z] \}$ 

D: Spouse('Alice','Bob') ADom={'Alice','Bob'} **→** {('Alice','Alice')} Dom **⊇** ADom Dom={'Alice','Bob','Charly'} → {('Alice','Alice'), ('Alice

### Which One is Domain Independent?

# $\{ (x) | \exists z, w \text{ Person}(x,z,w) \land \forall y [\neg \text{Likes}(x,y)] \}$  $\{ (x) | \exists z, w \text{ Person}(x, z, w) \land \exists y [\neg \text{Likes}(x, y)] \}$  $\{ (x) | \exists z,w$  Person $(x,z,w) \wedge \forall y$  [¬Likes $(x,y)$ ]  $\wedge \exists y$  [-

### Which One is Domain Independent? D

Person('Alice', 'female', 'Canada') Person('Beate', 'female', 'Canada') Person('Cecile', 'female', 'Canada')

Likes('Alice', 'Be Likes('Alice', 'Ce Likes('Alice', 'Alio

#### **ADom** = ?

 $\{ (x) | \exists z,w$  Person $(x,z,w) \land \exists y [\neg \text{Likes}(x,y)] \}$ 

 $\{ (x) | \exists z, w \text{ Person}(x, z, w) \land \forall y [\neg \text{Likes}(x, y)] \}$ 

 $\{ (x) | \exists z,w$  Person(x,z,w)  $\land \forall y$  [¬Likes(x,y)]  $\land \exists y$  [-

Person('Alice', 'female', 'Canada') Person('Beate', 'female', 'Canada') Person('Cecile', 'female', 'Canada')

Likes('Alice', 'Be Likes('Alice', 'Ce Likes('Alice', 'Alio

 $\bf{ADom}$  = {'Alice', 'Beate', 'Cecile', 'female', 'Canada')

 $\{ (x) | \exists z, w \text{ Person}(x, z, w) \land \forall y [\neg \text{Likes}(x, y)] \}$  $\{ (x) | \exists z,w$  Person(x,z,w)  $\land \exists y [\neg \text{Likes}(x,y)] \}$  $\{ (x) | \exists z,w$  Person(x,z,w)  $\land \forall y$  [¬Likes(x,y)]  $\land \exists y$  [-

Person('Alice', 'Alice', 'Alice') Person('Beate', 'Beate', 'Beate') Person('Cecile', 'Cecile', 'Cecile')

Likes('Alice', 'Be Likes('Alice', 'Ce Likes('Alice', 'Alio

 $...$  for the

 $\bf{ADom}$  = {'Alice', 'Beate', 'Cecile')  $\bf{Dom} = {$ 'Alice', 'Beate', 'Cecile', 'Dora')

 $\{ (x) | \exists z,w$  Person $(x,z,w) \land \exists y [\neg \text{Likes}(x,y)] \}$ 

 $\{ (x) | \exists z, w \text{ Person}(x,z,w) \land \forall y [\neg \text{Likes}(x,y)] \}$ 

 $\{ (x) | \exists z,w$  Person(x,z,w)  $\land \forall y$  [¬Likes(x,y)]  $\land \exists y$  [-

# Topic 1: Data models and que [Unit 2: Logic & relational calc](https://northeastern-datalab.github.io/cs7240/sp24/)ul Lecture 6

Wolfgang Gatterbauer CS7240 Principles of scalable data management (sp24) https://northeastern-datalab.github.io/cs7240/sp24/ 1/30/2024

### Pre-class conversations

- Last class recapitulation
- Thanks Haoen for finding a mistake in the sl
- today:
	- we continue with logic [\(RC\) & start with rela](https://northeastern-datalab.github.io/cs7240/)tion
	- (next week: equivalence of the two)

Person('Alice', 'Alice', 'Alice') Person('Beate', 'Beate', 'Beate') Person('Cecile', 'Cecile', 'Cecile')

Likes('Alice', 'Be Likes('Alice', 'Ce Likes('Alice', 'Alio

 $\bf{ADom}$  = {'Alice', 'Beate', 'Cecile')  $\bf{Dom} = {$ 'Alice', 'Beate', 'Cecile', 'Dora')

 $\{ (x) | \exists z,w$  Person $(x,z,w) \land \exists y [\neg \text{Likes}(x,y)] \}$ 

 $\{ (x) | \exists z, w \text{ Person}(x,z,w) \land \forall y [\neg \text{Likes}(x,y)] \}$ 

 $\{ (x) | \exists z,w$  Person(x,z,w)  $\land \forall y$  [¬Likes(x,y)]  $\land \exists y$  [-

Person('Alice', 'Alice', 'Alice') Person('Beate', 'Beate', 'Beate') Person('Cecile', 'Cecile', 'Cecile')

Likes('Alice', 'Be Likes('Alice', 'Ce Likes('Alice', 'Alio

 $\bf{ADom}$  = {'Alice', 'Beate', 'Cecile')  $\bf{Dom} = {$ 'Alice', 'Beate', 'Cecile', 'Dora')  $\{ (x) | \exists z, w \text{ Person}(x, z, w) \land \forall y [\neg \text{Likes}(x, y)] \}$  $\{ (x) | \exists z,w$  Person $(x,z,w) \wedge \exists y [\neg \text{Likes}(x,y)] \}$  $\{ (x) | \exists z,w$  Person(x,z,w)  $\land \forall y$  [¬Likes(x,y)]  $\land \exists y$  [-[Example fix:](https://northeastern-datalab.github.io/cs7240/) Alice is in the output only if Dom  $\supset$  ADom ( ? answ

Person('Alice', 'Alice', 'Alice') Person('Beate', 'Beate', 'Beate') Person('Cecile', 'Cecile', 'Cecile')

Likes('Alice', 'Be Likes('Alice', 'Ce Likes('Alice', 'Alio

 $\bf{ADom}$  = {'Alice', 'Beate', 'Cecile')  $\bf{Dom} =$  {'Alice', 'Beate', 'Cecile', 'Dora')  $\{ (x) | \exists z, w \text{ Person}(x,z,w) \land \exists y [\neg \text{Likes}(x,y)] \}$ answ [Example fix:](https://northeastern-datalab.github.io/cs7240/) ...  $\Lambda$   $\exists$ u, $\lor$  [\*  $\mathcal{I}$ Alice is in the output only if Dom  $\supset$  ADom (

 $\{ (x) | \exists z, w \text{ Person}(x, z, w) \land \forall y [\neg \text{Likes}(x, y)] \}$ 

 $\{ (x) | \exists z,w$  Person(x,z,w)  $\land \forall y$  [¬Likes(x,y)]  $\land \exists y$  [-

Person('Alice', 'Alice', 'Alice') Person('Beate', 'Beate', 'Beate') Person('Cecile', 'Cecile', 'Cecile')

Likes('Alice', 'Be Likes('Alice', 'Ce Likes('Alice', 'Alio

 $\bf{ADom}$  = {'Alice', 'Beate', 'Cecile')  $\bf{Dom} = {$ 'Alice', 'Beate', 'Cecile', 'Dora')  $\{ (x) | \exists z, w \text{ Person}(x, z, w) \land \forall y [\neg \text{Likes}(x, y)] \}$  $\{ (x) | \exists z, w \text{ Person}(x,z,w) \land \exists y [\neg \text{Likes}(x,y)] \}$ answ  $\{ (x) | \exists z, w \text{ Person}(x, z, w) \land \forall y [\neg \text{Likes}(x, y)] \land \exists y [\neg \text{Likes}(x, y)]$ x never occurs in Likes(x,\_): Beate, C [Example fix:](https://northeastern-datalab.github.io/cs7240/)  $\ldots \wedge \exists u,v$  [  $\mathcal{I}$ Alice is in the output only if Dom  $\supset$  ADom (

Person('Alice', 'Alice', 'Alice') Person('Beate', 'Beate', 'Beate') Person('Cecile', 'Cecile', 'Cecile')

Likes('Alice', 'Be Likes('Alice', 'Ce Likes('Alice', 'Alio

 $\bf{ADom}$  = {'Alice', 'Beate', 'Cecile')  $Dom = {$ 'Alice', 'Beate', 'Cecile', 'Dora')  $\{ (x) | \exists z, w \text{ Person}(x, z, w) \land \forall y [\neg \text{Likes}(x, y)] \}$  $\{ (x) | \exists z, w \text{ Person}(x,z,w) \land \exists y [\neg \text{Likes}(x,y)] \}$ answ  $\{ (x) | \exists z, w \text{ Person}(x, z, w) \land \forall y [\neg \text{Likes}(x, y)] \land \exists y \in \emptyset$ x never occurs in Likes(x,\_): Beate, C [Example fix:](https://northeastern-datalab.github.io/cs7240/) ... ∧ 3u,v[  $\mathcal{I}$ Alice is in the output only if Dom  $\supset$  ADom (

implication (absorption) if Dom  $\neq \emptyset$ , which is necessar

### What is the meaning of following uns  $\{ x | x \ge 10 \}$  $\{ x | \forall y R(x,y) \}$  $\{x \mid \exists y. R(x)\}\$  ? ? ?

### What is the meaning of following uns  $\{ x | x \ge 10 \}$  $\{ x | \forall y R(x,y) \}$  $\{ x | \exists y R(x) \}$  logically equivalent to  $\{ x | R(x) \}$ ? ?

### What is the meaning of following uns  $\{ x | x \ge 10 \}$  $\{ x | \forall y R(x,y) \}$  $\{ x | \exists y R(x) \}$  logically equivalent to  $\{ x | R(x) \}$  $\mathcal{V}$ : ? What if Dom=ℕ?

#### What is the meaning of following uns  $\{ x | x \ge 10 \}$  $\{ x | \forall y R(x,y) \}$  $\{x \mid \exists y. R(x)\}$  $D: R('a', a')$ ADom={'a'} Do[m={](https://northeastern-datalab.github.io/cs7240/)'[a](https://northeastern-datalab.github.io/cs7240/)'[,](https://northeastern-datalab.github.io/cs7240/)'[Chile](https://northeastern-datalab.github.io/cs7240/)'[}](https://northeastern-datalab.github.io/cs7240/) logically equivalent to  $\{x\}$ DI: DI ?: What if Dom=ℕ?

#### What is the meaning of following uns  $\{ x | x \ge 10 \}$  $\{ x | \forall y R(x,y) \}$  $\{x \mid \exists y. R(x)\}$ What if Dom=ℕ? logically equivalent to  $\{x\}$ D: R('a','a') ADom={'a'} Do[m={](https://northeastern-datalab.github.io/cs7240/)'[a](https://northeastern-datalab.github.io/cs7240/)'[,](https://northeastern-datalab.github.io/cs7240/)'[Chile](https://northeastern-datalab.github.io/cs7240/)'[}](https://northeastern-datalab.github.io/cs7240/) DI: DI ?:  $\overline{\mathsf{W}}$

#### What is the meaning of following uns  $\{x \mid x \geq 10\}$  $\{ x | \forall y R(x,y) \}$  $\{x \mid \exists y. R(x)\}$ What if Dom=ℕ? logically equivalent to  $\{x\}$  $D: R('a', a')$ ADom={'a'} Do[m={](https://northeastern-datalab.github.io/cs7240/)'[a](https://northeastern-datalab.github.io/cs7240/)'[,](https://northeastern-datalab.github.io/cs7240/)'[Chile](https://northeastern-datalab.github.io/cs7240/)'[}](https://northeastern-datalab.github.io/cs7240/) DI: not DI:  $\overline{\mathsf{W}}$ Neutral element (identity) for ∀ is TRUE

? What are the neutral elements of these operations ∑: ∏: ⋁:  $\Lambda$ : MIN:

#### What is the meaning of following uns  $\{x \mid x \geq 10\}$  $\{ x | \forall y R(x,y) \}$  $\{x \mid \exists y. R(x)\}$ What if Dom=ℕ? logically equivalent to  $\{x\}$ D: R('a','a') ADom={'a'} Do[m={](https://northeastern-datalab.github.io/cs7240/)'[a](https://northeastern-datalab.github.io/cs7240/)'[,](https://northeastern-datalab.github.io/cs7240/)'[Chile](https://northeastern-datalab.github.io/cs7240/)'[}](https://northeastern-datalab.github.io/cs7240/) DI: not DI:  $\overline{\mathsf{W}}$

Neutral element (identity) for ∀ is TRUE

- $\sum$ : 0 + x = x
- $\prod$ : 1 · x = x
- ?  $V:$  FALSE  $Vx = x$ ∃ :
- ? ∀:  $\wedge$ : TRUE  $\wedge$  x = x MIN:  $MIN(\infty, x) = x$

#### What is the meaning of following uns  $\{ x | x \ge 10 \}$  $\{ x | \forall y R(x,y) \}$  $\{x \mid \exists y. R(x)\}$ What if Dom=ℕ? logically equivalent to  $\{x\}$ Neutral element (identity) for ∀ is TRUE  $D: R('a', a')$ ADom={'a'} Do[m={](https://northeastern-datalab.github.io/cs7240/)'[a](https://northeastern-datalab.github.io/cs7240/)'[,](https://northeastern-datalab.github.io/cs7240/)'[Chile](https://northeastern-datalab.github.io/cs7240/)'[}](https://northeastern-datalab.github.io/cs7240/) DI: not DI:  $\overline{\mathsf{W}}$

$$
\sum: 0 + x = x
$$
  
\n
$$
\prod: 1 \cdot x = x
$$
  
\n
$$
\text{V: FALSE } V x = x \quad \exists: x_1 \lor x_2 \lor \dots \lor \text{FALSE}
$$
  
\n
$$
\text{A} \quad \text{TRUE } \land x = x \quad \forall: x_1 \land x_2 \land \dots \land \text{TRUE}
$$
  
\n
$$
\text{MIN: MIN}(\infty, x) = x
$$

#### What is the meaning of following uns  $\{ x | x \ge 10 \}$  $\{ x | \forall y R(x,y) \}$  $\overline{\mathsf{W}}$  $\{x \mid \exists y. R(x)\}$ What if Dom=ℕ? logically equivalent to  $\{x\}$ D: R('a','a') ADom={'a'} Do[m={](https://northeastern-datalab.github.io/cs7240/)'[a](https://northeastern-datalab.github.io/cs7240/)'[,](https://northeastern-datalab.github.io/cs7240/)'[Chile](https://northeastern-datalab.github.io/cs7240/)'[}](https://northeastern-datalab.github.io/cs7240/) DI: not DI: another way to see it: The following sentence Neutral element (identity) for ∀ is TRUE

is vacuously true if the domain for y is empty set:  $\forall y$  [y $\in$ Dom $\rightarrow$ R(y)]

 $\forall y \left[R(y)\right]$ 

#### What is the meaning of following uns  $\{ x | x \ge 10 \}$  $\{ x | \forall y R(x,y) \}$  $\{x \mid \exists y. R(x)\}$ What if Dom=ℕ? logically equivalent to  $\{x\}$ DI: not DI:

[DI:](https://northeastern-datalab.github.io/cs7240/)

### What is the meaning of following uns  $\{x \mid x \geq 10\}$  $\{ x | \forall y R(x,y) \}$  $\{x \mid \exists y. R(x)\}$ What if Dom=ℕ? logically equivalent to  $\{x\}$ DI:  $\overline{DL}:$   $\{x \mid R(\$  $\{ x \mid R(\}$  $\exists z [$ not DI:

We will see this last expression In the meantime, try for yours

### Another example on domain-indeper

More interestingly, if the domain is ral numbers and the only operation on linear order, then the query

$$
Q_4 = \{x \mid \forall y (\Delta(y) \to x > y) \land \forall y (y < x \to \exists z (\Delta(z) \land
$$

where  $\Delta(y)$  is true if and only if y i domain of the database, defines the s greater than all the active domain election hence finite but not domain independe

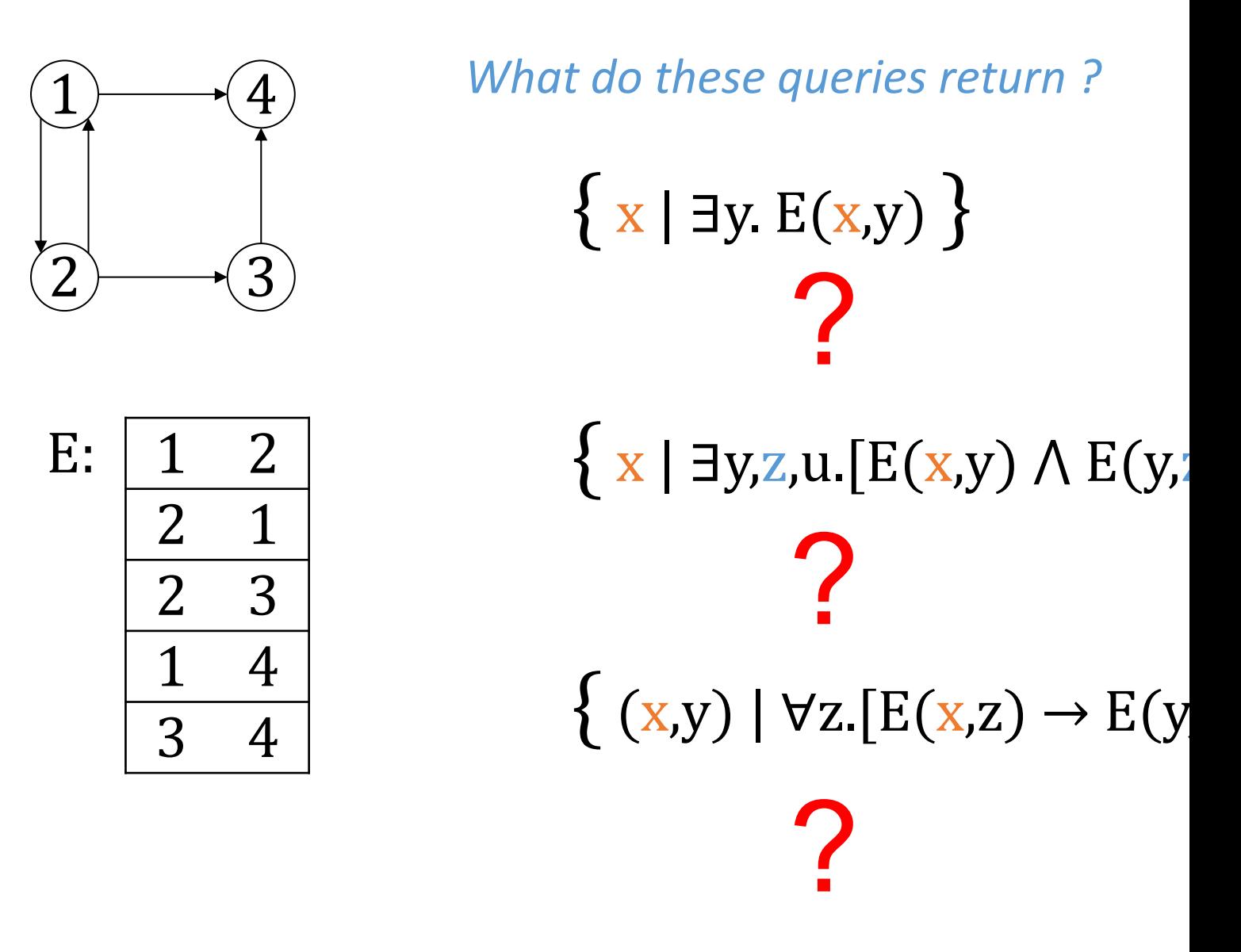

Based on an example by Dan Suciu from CSE 554, 2011.

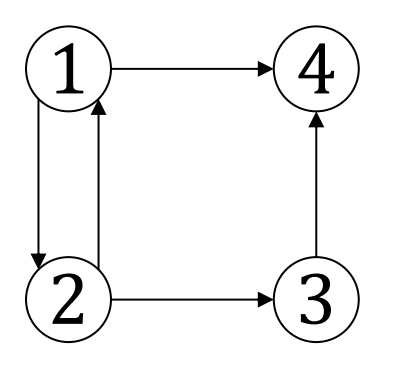

*What do these queries return?* 

 $\{x \mid \exists y \ E(x,y)\}$ 

Nodes that have at

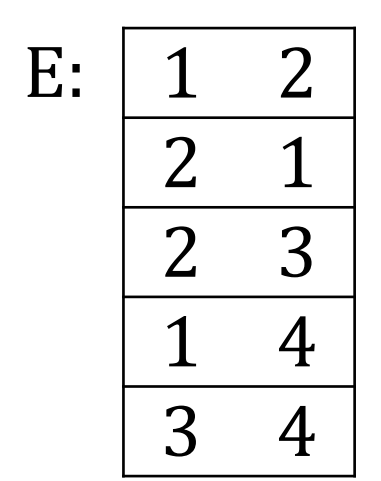

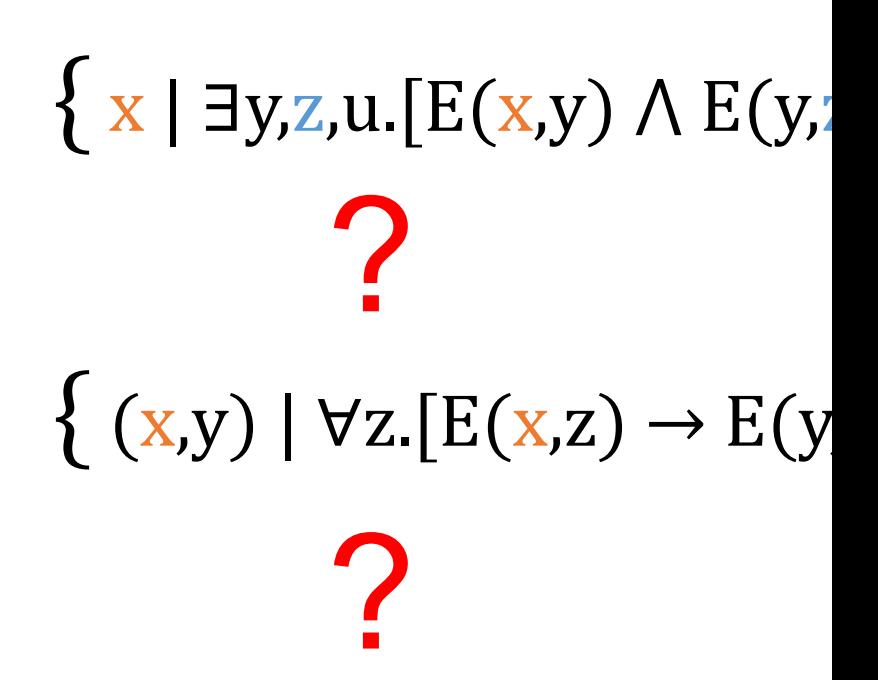

Based on an example by Dan Suciu from CSE 554, 2011.

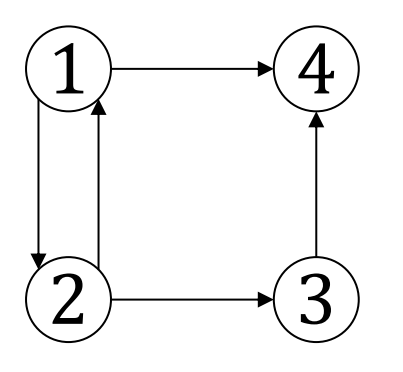

*What do these queries return?* 

 $\{x \mid \exists y \ E(x,y)\}$ 

Nodes that have at

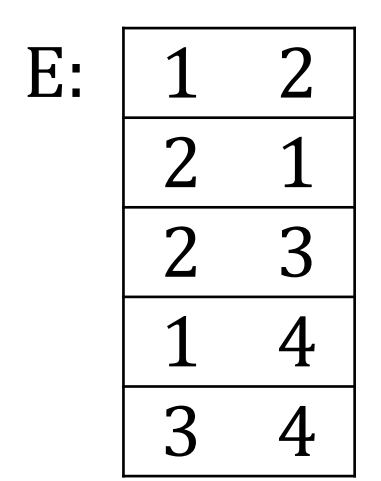

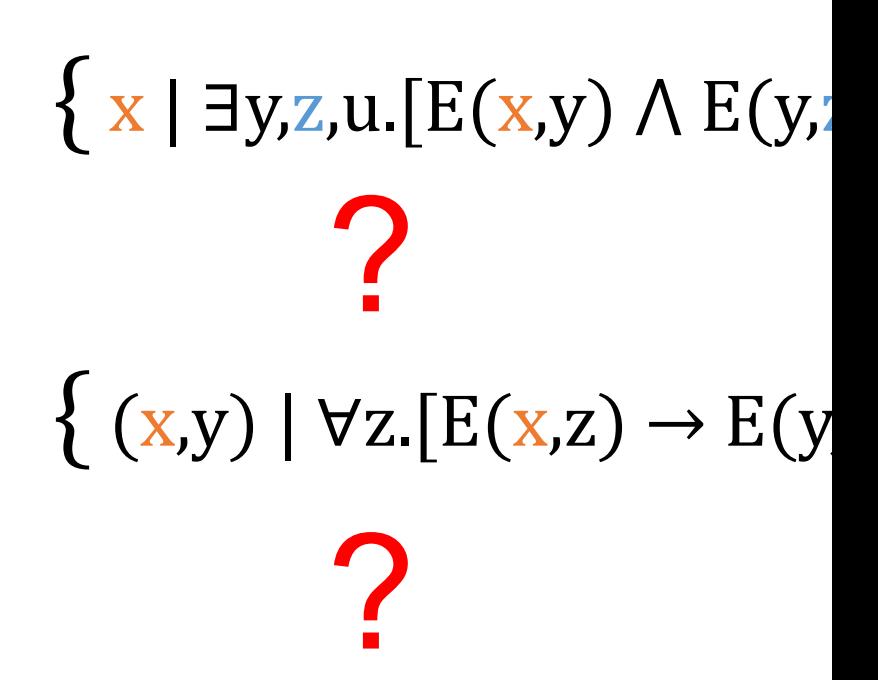

Based on an example by Dan Suciu from CSE 554, 2011.

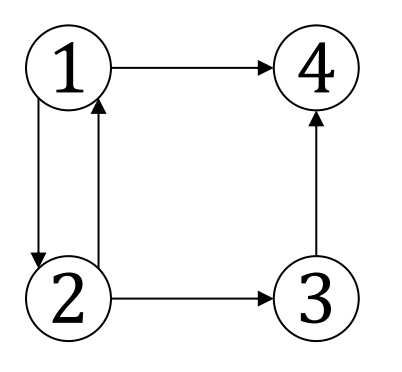

*What do these queries return?* 

 $\{x \mid \exists y \ E(x,y)\}$ 

Nodes that have at

 $\{ x | \exists y, z, u. [E(x,y) \wedge E(y)]\}$ 

Nodes that have a  $g$ 

 $\{ (x,y) | \forall z. [E(x,z) \rightarrow E(y)]\}$ 

?

Based on an example by Dan Suciu from CSE 554, 2011.

1 2

E:

2 1

2 3

1 4

3 4

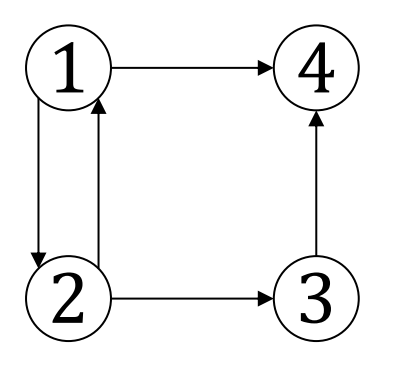

*What do these queries return?* 

 $\{x \mid \exists y \ E(x,y)\}$ 

Nodes that have at

 $\{ x | \exists y, z, u. [E(x,y) \wedge E(y)]\}$ 

Nodes that have a  $g$ 

 $\{ (x,y) | \forall z. [E(x,z) \rightarrow E(y)]\}$ 

?

Based on an example by Dan Suciu from CSE 554, 2011.

1 2

E:

2 1

2 3

1 4

3 4

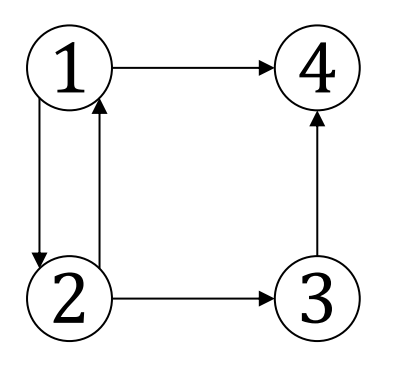

*What do these queries return?* 

 $\{x \mid \exists y \ E(x,y)\}$ 

Nodes that have at

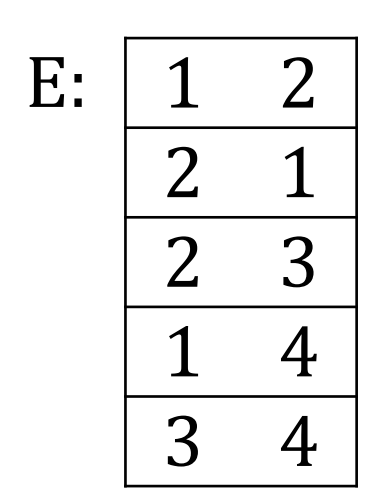

 $\{ x | \exists y, z, u [E(x,y) \wedge E(y)]\}$ 

Nodes that have a  $\beta$ 

 $\{ (x,y) | \forall z. [E(x,z) \rightarrow E(y)]$ ∄z.[E(x,z) ⋀ ¬E(y,z)]

Every child of  $x$  is a

 $(1,3)$ 

Based on an example by Dan Suciu from CSE 554, 2011.

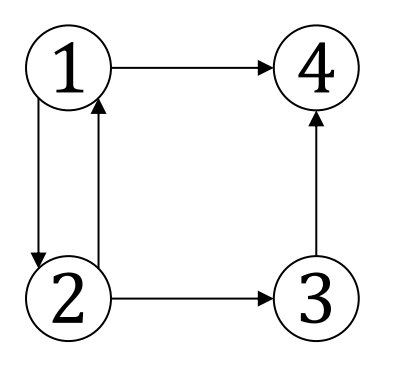

*What do these queries return?* 

 $\{x \mid \exists y \ E(x,y)\}$ 

Nodes that have at

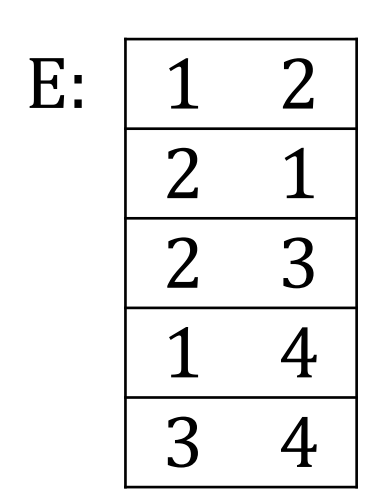

 $\{ x | \exists y, z, u$ .  $[E(x,y) \wedge E(y)]$ 

Nodes that have a  $g$ 

 $\{ (x,y) | \forall z. [E(x,z) \rightarrow E(y)]$ ∄z.[E(x,z) ⋀ ¬E(y,z)]

Every child of  $x$  is a

 $\bigcirc$ 

$$
\{(1,1),(2,2),(3,1),(3,3),(4,1),\\
$$

Based on an example by Dan Suciu from CSE 554, 2011.

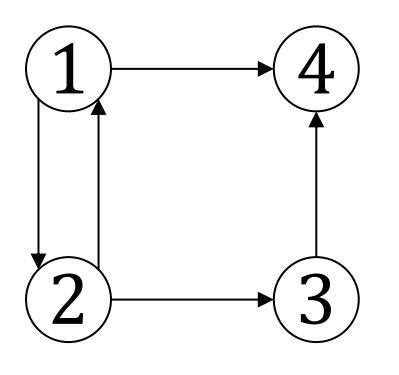

*What do these queries return?* 

 $\{x \mid \exists y \ E(x,y)\}$ 

Nodes that have at

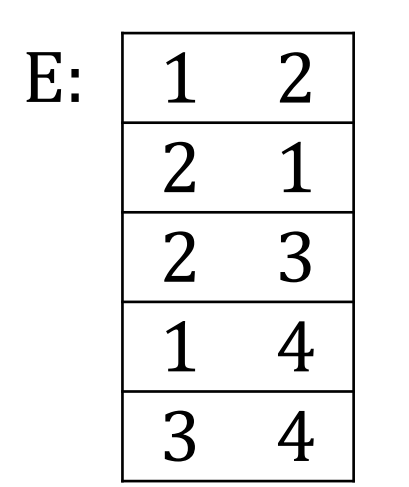

 $\{ x | \exists y, z, u. [E(x,y) \wedge E(y)]\}$ 

Nodes that have a  $\beta$ 

 $\{ (x,y) | \forall z. [E(x,z) \rightarrow E(y)]$ ∄z.[E(x,z) ⋀ ¬E(y,z)]

Every child of  $x$  is a

 $\{(x,y) \mid V(x) \land V(y) \land \forall z. [E(x,z) \rightarrow$ 

 $\{(1,1),(2,2),(3,1),(3,3),(4,1),$ 

Based on an example by Dan Suciu from CSE 554, 2011.

# The person/bar/drinks schema

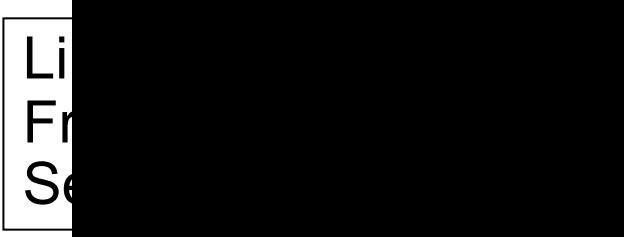

What does the following query return?

 $\{ x | \forall y$ . [Frequents(x,y)  $\rightarrow \exists z$ . [Serves(y,z)  $\Lambda$ 

?

Wolfgang Gatterbauer. Principles of scalable data management: https://northeastern-datalab.github.io/cs7240/ Schema adapted from Jeff Ullman's drinkers/bars/beers example to avoid attributes with same first letters. https://dl.acm.

# The person/bar/drinks schema

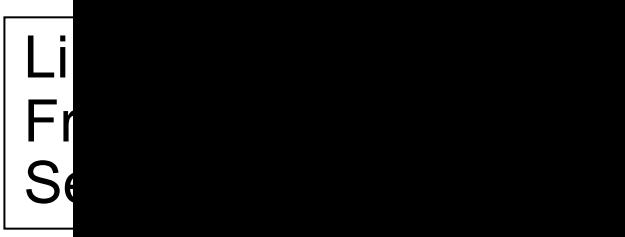

?

What does the following query return?

### $\{ x | \forall y$ . [Frequents(x,y)  $\rightarrow \exists z$ . [Serves(y,z)  $\Lambda$

Find drin[kers who frequent on](https://northeastern-datalab.github.io/cs7240/)ly b that serve some drink they like.

Is this query domain independent?

Wolfgang Gatterbauer. Principles of scalable data management: https://northeastern-datalab.github.io/cs7240/ Schema adapted from Jeff Ullman's drinkers/bars/beers example to avoid attributes with same first letters. https://dl.acm. SQL example available at: https://github.com/northeastern-datalab/cs3200-activities/tree/master/sql

# The person/bar/drinks schema

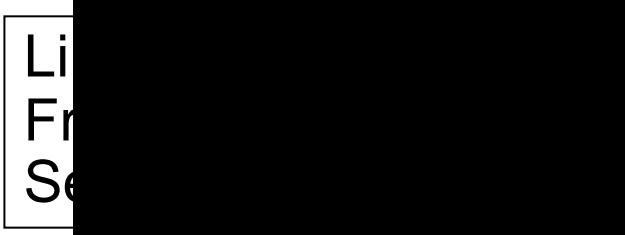

What does the following query return?

### $\{ x | \forall y$ . [Frequents(x,y)  $\rightarrow \exists z$ . [Serves(y,z)  $\Lambda$

Find drin[kers who frequent on](https://northeastern-datalab.github.io/cs7240/)ly b that serve some drink they like.

#### This query is not domain independent. valu How to fix? Its not

Wolfgang Gatterbauer. Principles of scalable data management: https://northeastern-datalab.github.io/cs7240/ Schema adapted from Jeff Ullman's drinkers/bars/beers example to avoid attributes with same first letters. https://dl.acm. SQL example available at: https://github.com/northeastern-datalab/cs3200-activities/tree/master/sql
## The person/bar/drinks schema

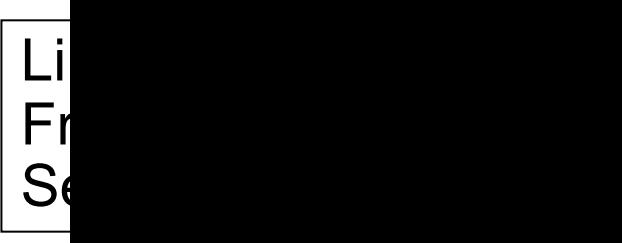

#### $\{ x | | \forall y$ . [Frequents(x,y)  $\rightarrow \exists z$ . [Serves(y,z)  $\Lambda$ Frequents(x,\_)  $\Lambda$  ... Are those two options to Likes(x,\_) ⋀ ... ? make it safe identical What does the following query return?

Find drin[kers who frequent on](https://northeastern-datalab.github.io/cs7240/)ly b that serve some drink they like.

Wolfgang Gatterbauer. Principles of scalable data management: https://northeastern-datalab.github.io/cs7240/ Schema adapted from Jeff Ullman's drinkers/bars/beers example to avoid attributes with same first letters. https://dl.acm. SQL example available at: https://github.com/northeastern-datalab/cs3200-activities/tree/master/sql

## The person/bar/drinks schema

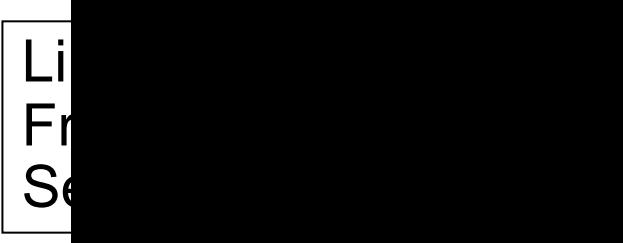

#### $\{ x | | \forall y$ . [Frequents(x,y)  $\rightarrow \exists z$ . [Serves(y,z)  $\Lambda$  $F$ requents(x,\_)  $\Lambda$  ...  $\phantom{F}$  Both safe, but not identic Likes(x,  $\Delta$ )  $\Lambda$  ... **fikes** a drink but does not What does the following query return?

Find drin[kers who frequent on](https://northeastern-datalab.github.io/cs7240/)ly b that serve some drink they like.

#### Challenge: write this query without the **\** And then in SQL

Wolfgang Gatterbauer. Principles of scalable data management: https://northeastern-datalab.github.io/cs7240/ Schema adapted from Jeff Ullman's drinkers/bars/beers example to avoid attributes with same first letters. https://dl.acm. SQL example available at: https://github.com/northeastern-datalab/cs3200-activities/tree/master/sql

# The person/bar/drinks example

Challenge: write these in SQL. Solutions at: https://demo.queryvis.com

Find persons who frequent some bar that serves some drink they li ?

Find persons who frequent only bars that serve some drink they lik

 $\{ x \mid \exists w$ .[Frequents(x,w)  $\land \forall y$ .[Frequents(x,y)  $\rightarrow \exists z$ 

Likes(person, drink)

 $S<sub>6</sub>$ 

Fr

Find persons who frequent some b[ar that serves only](https://northeastern-datalab.github.io/cs7240/) drinks they li ?

Find persons who frequent only bars that serve only drinks they like  $($  = Find persons who like all drinks that are served in all the bars the  $($  = Find persons for which there does not exist a bar they frequent the

Wolfgang Gatterbauer. Principles of scalable data management: https://northeastern-datalab.github.io/cs7240/ Schema adapted from Jeff Ullman's drinkers/bars/beers example to avoid attributes with same first letters. https://dl.acm. SQL example available at: https://github.com/northeastern-datalab/cs3200-activities/tree/master/sql

?

#### Queries and the connection to logic

- Why logic?
- A crash course in FOL
- Relational Calculus (RC) – Syntax and S[emantics](https://northeastern-datalab.github.io/cs7240/) – Domain RC (DRC) vs Tuple RC
	- Domain Independence and Sat
- 4 categorical propositions

#### 4 categorical propositions

**All** S are P **No** S is

**Some** S is P (2008) **Not all S** 

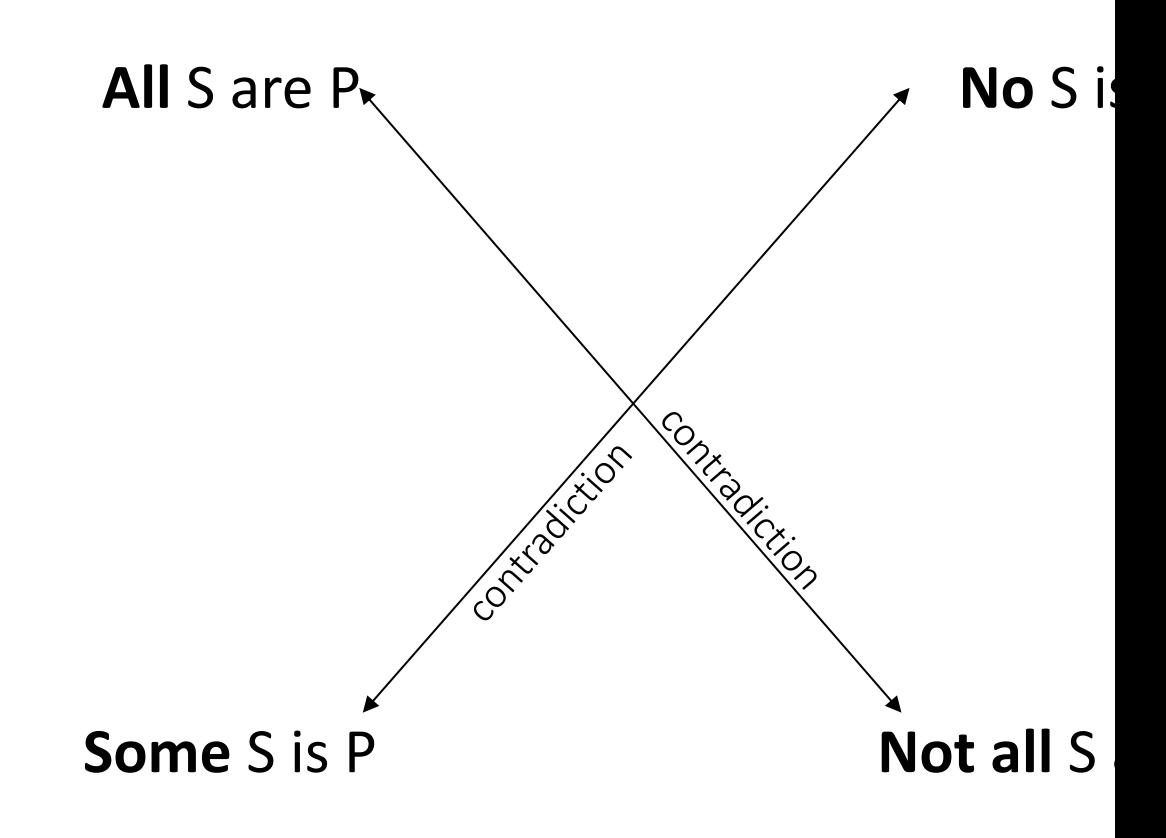

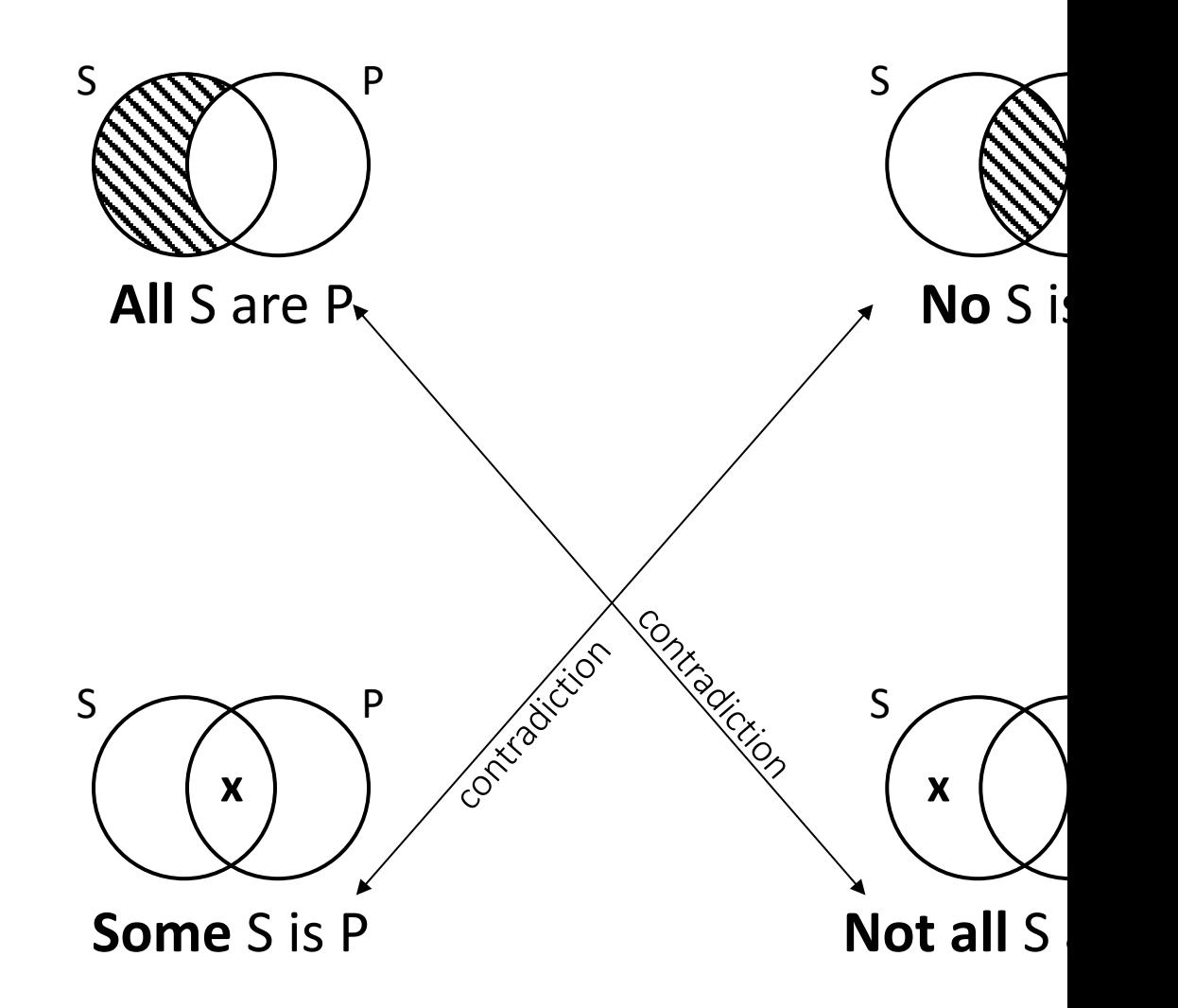

Wolfgang Gatterbauer. A Tutorial on Visual Representations of Relational Queries, VLDB tutorial 2023. https://northeaste Notation follows "Venn-I" diagrams by Shin (1994), itself a variant of the extension by Peirce (~1896) of Venn diagrams (1880)

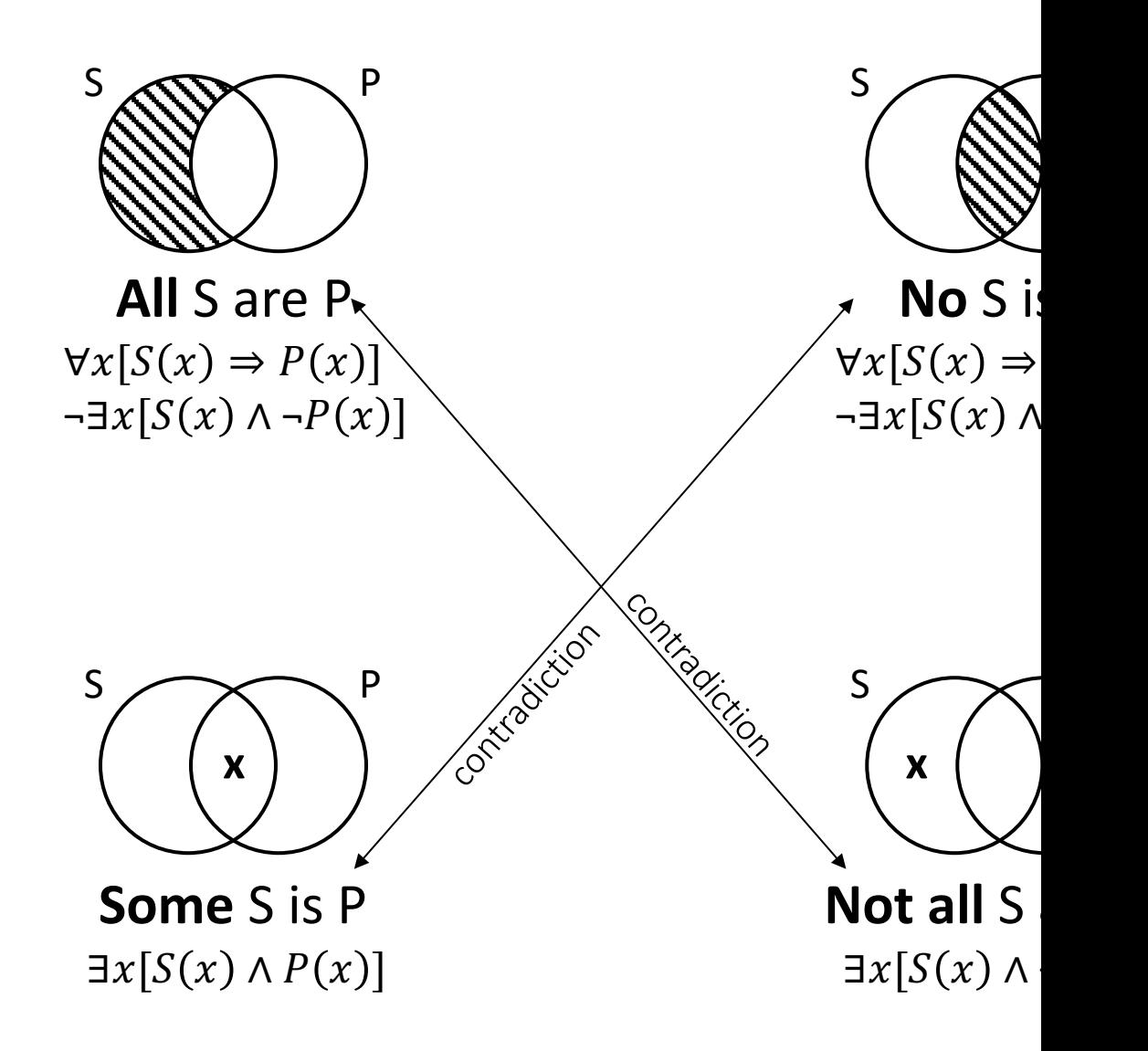

Universal propositions:

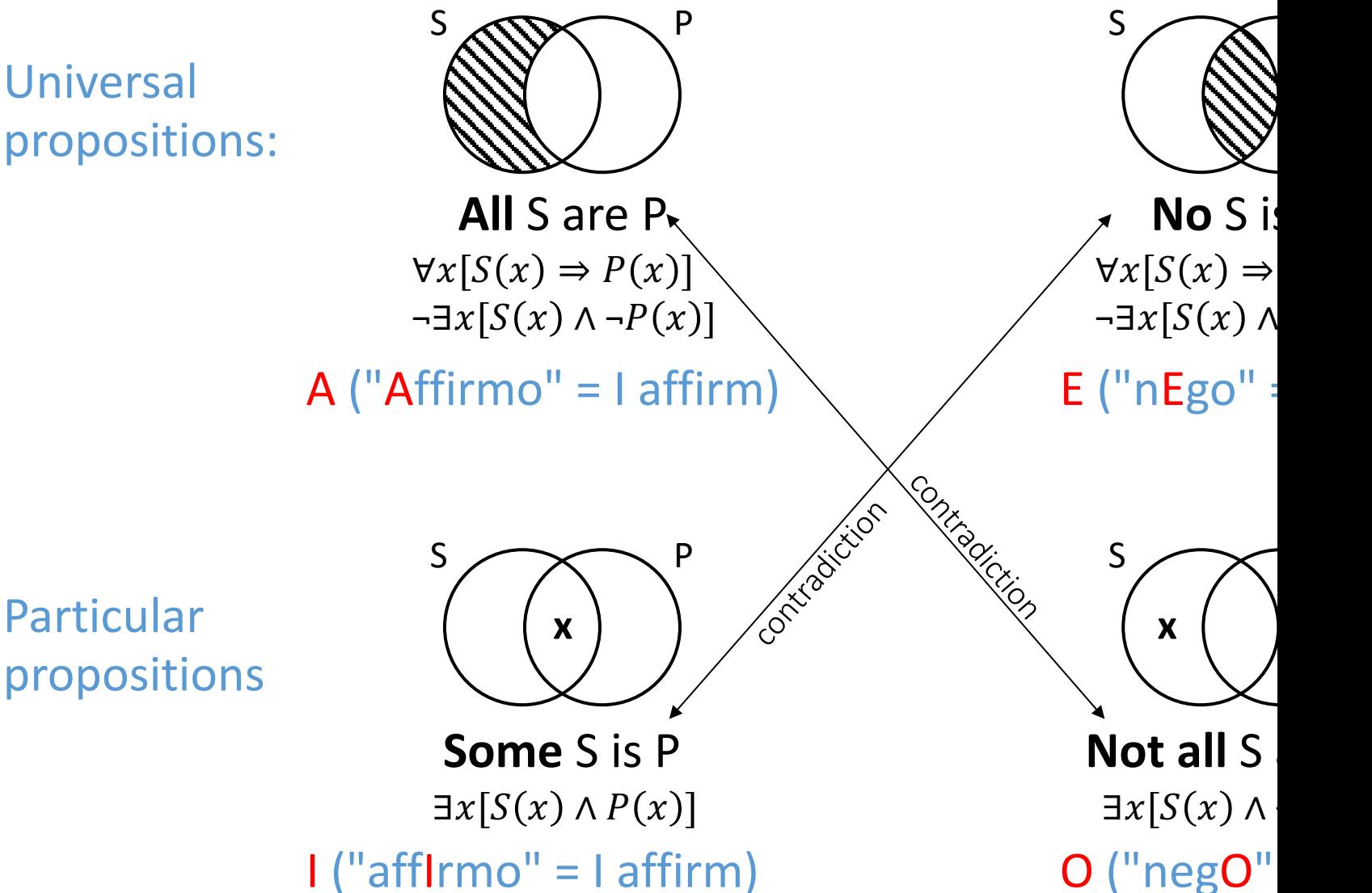

For more details see: https://en.wikipedia.org/wiki/Square\_of\_opposition

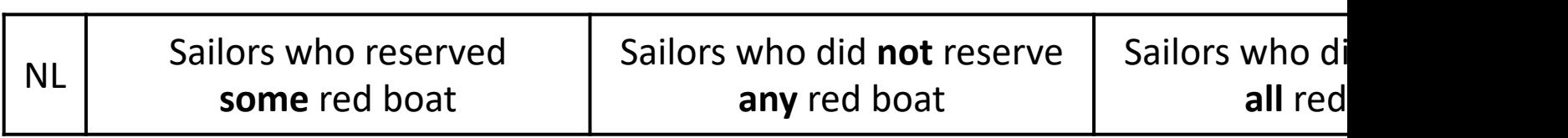

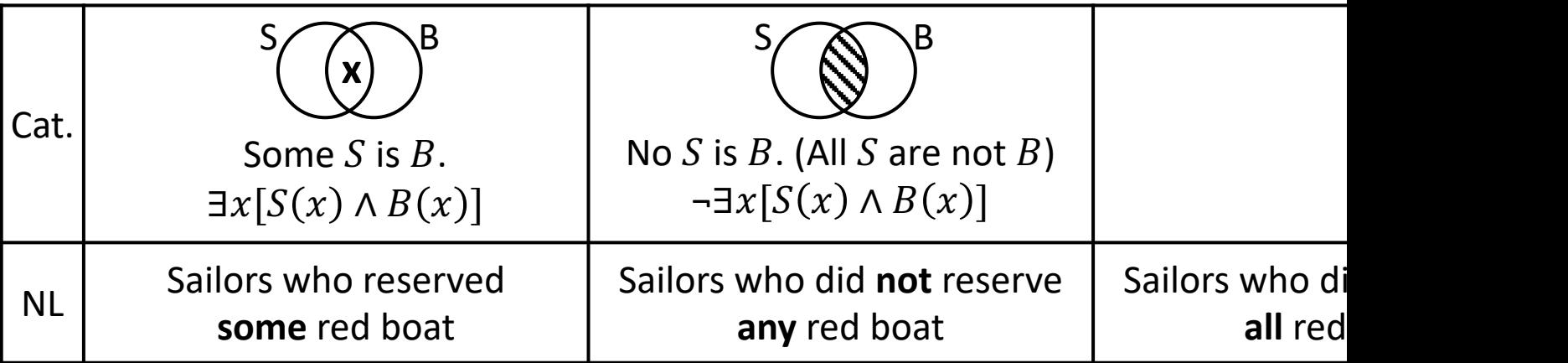

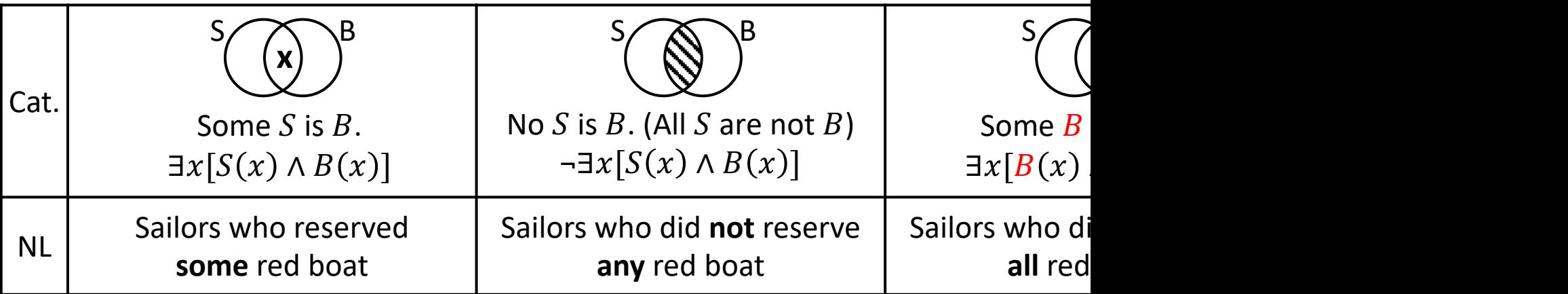

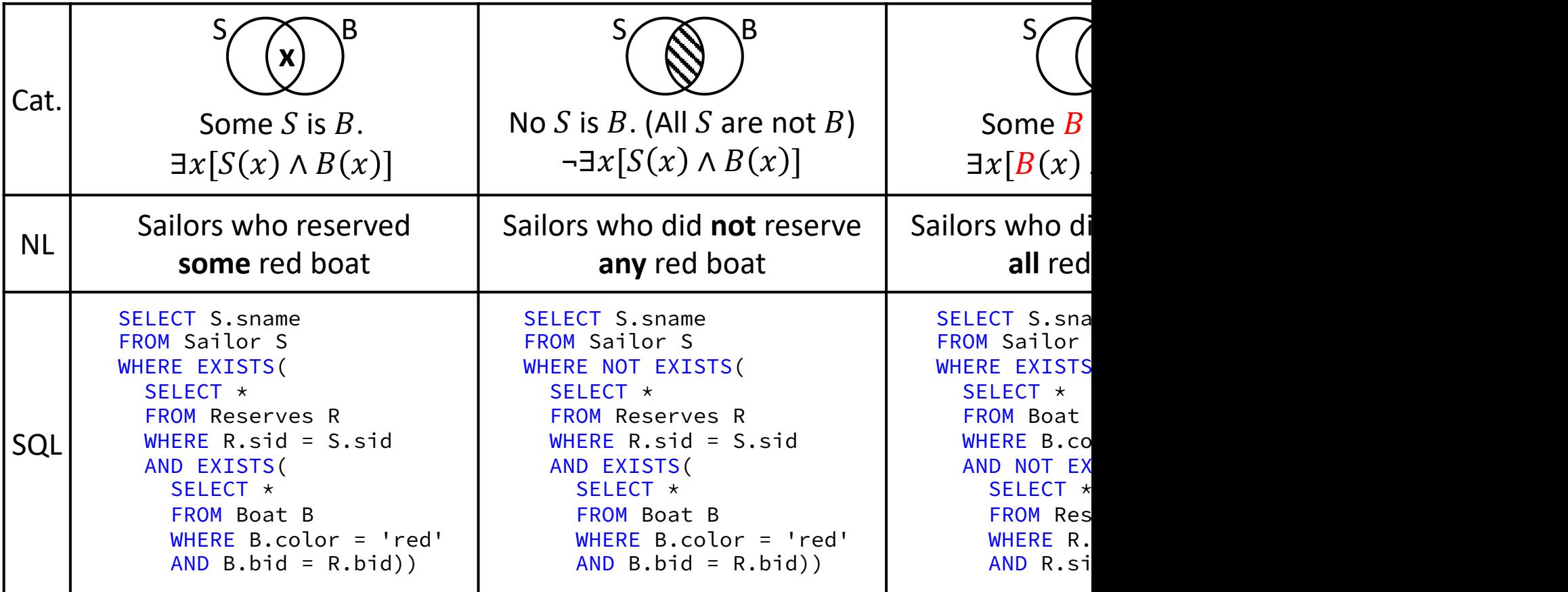

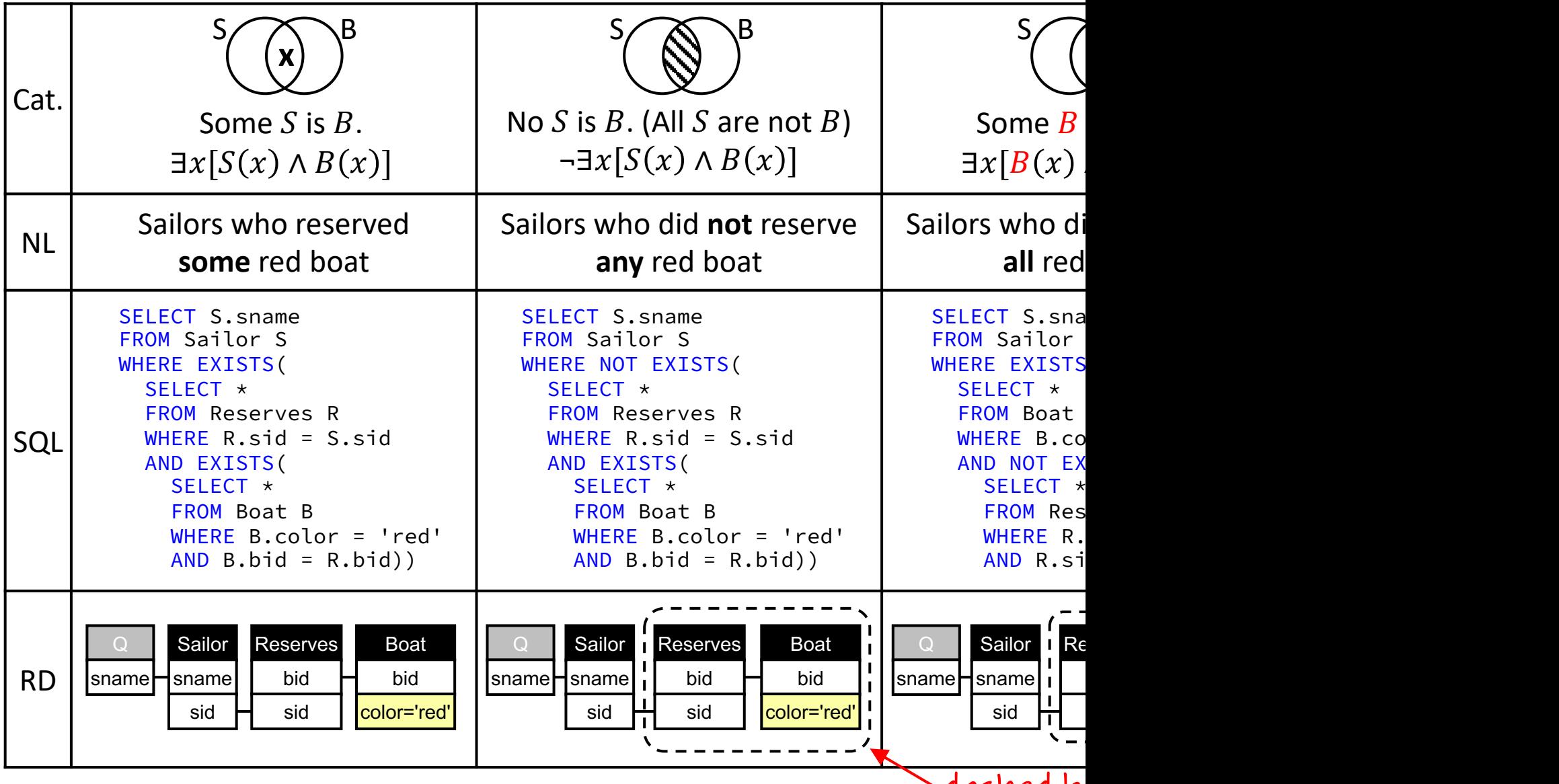

Wolfgang Gatterbauer. Principles of scalable data management: https://northeastern-datalab.github.io/cs7240/ SQL example available at: https://github.com/northeastern-datalab/cs3200-activities/tree/master/sql ashed bu

## A 5th proposition?

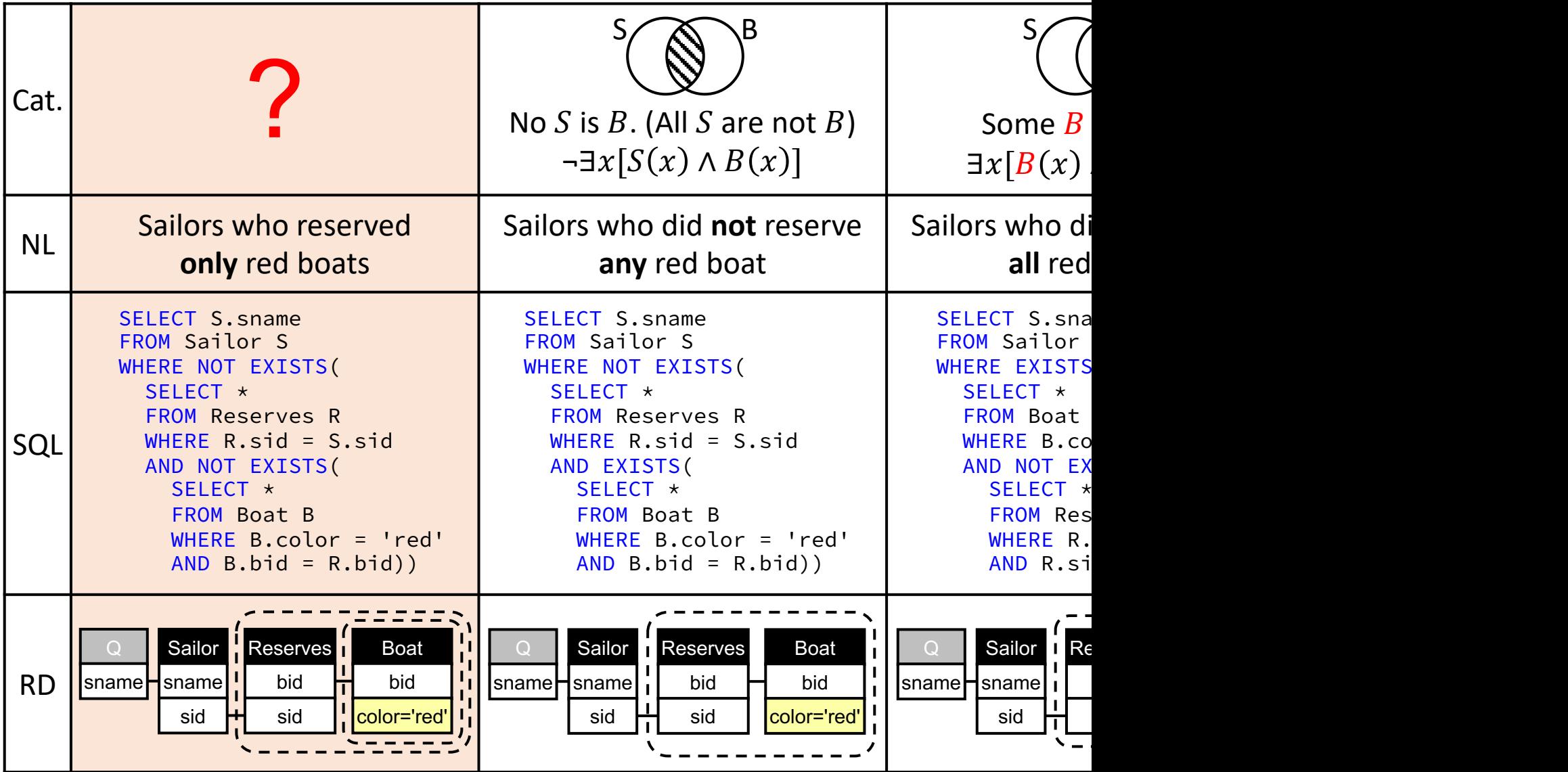

Wolfgang Gatterbauer. Principles of scalable data management: https://northeastern-datalab.github.io/cs7240/ SQL example available at: https://github.com/northeastern-datalab/cs3200-activities/tree/master/sql

#### "Just" the other direction...

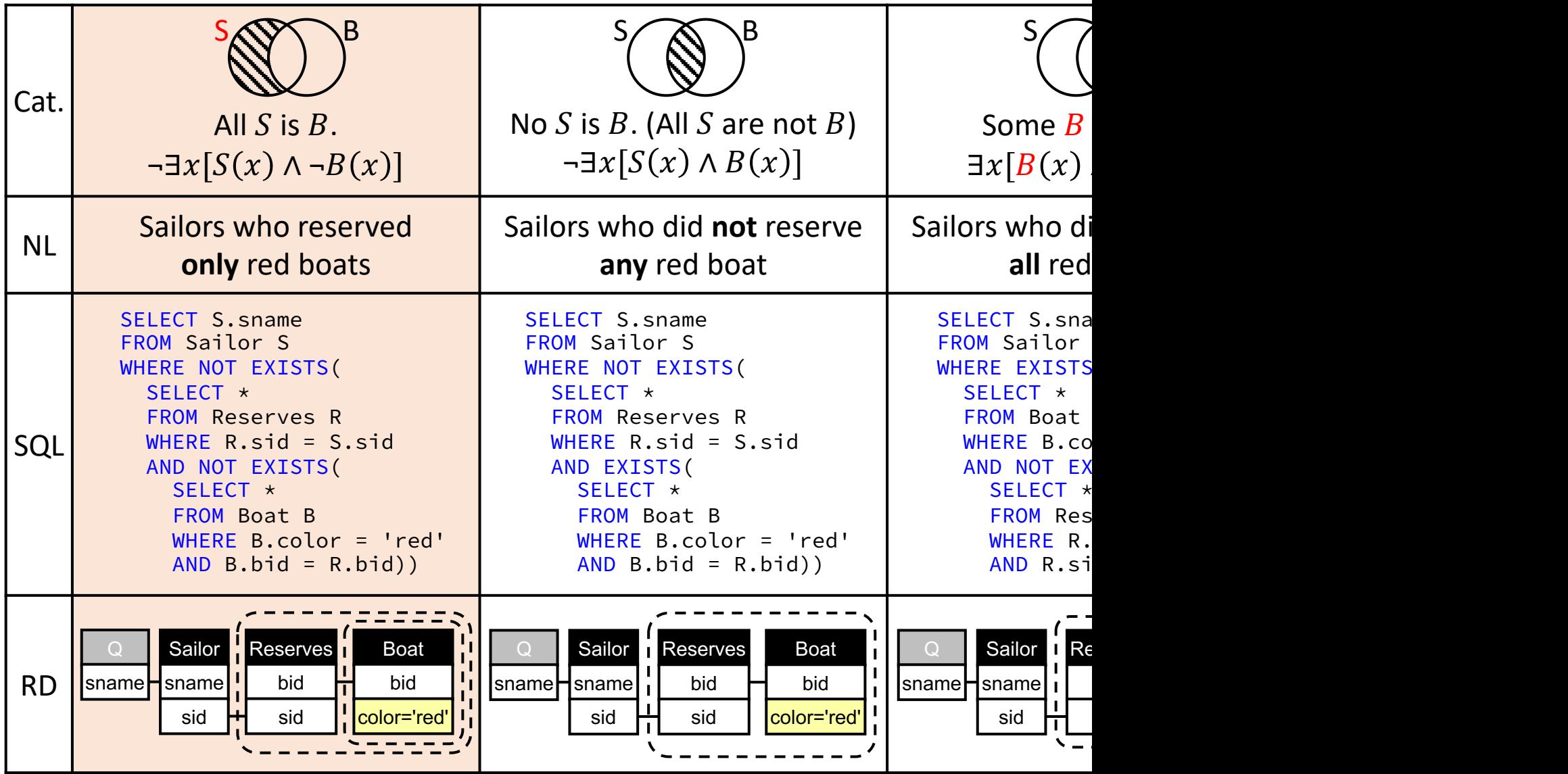

Wolfgang Gatterbauer. Principles of scalable data management: https://northeastern-datalab.github.io/cs7240/ SQL example available at: https://github.com/northeastern-datalab/cs3200-activities/tree/master/sql

#### Limits of Monadic FOL...

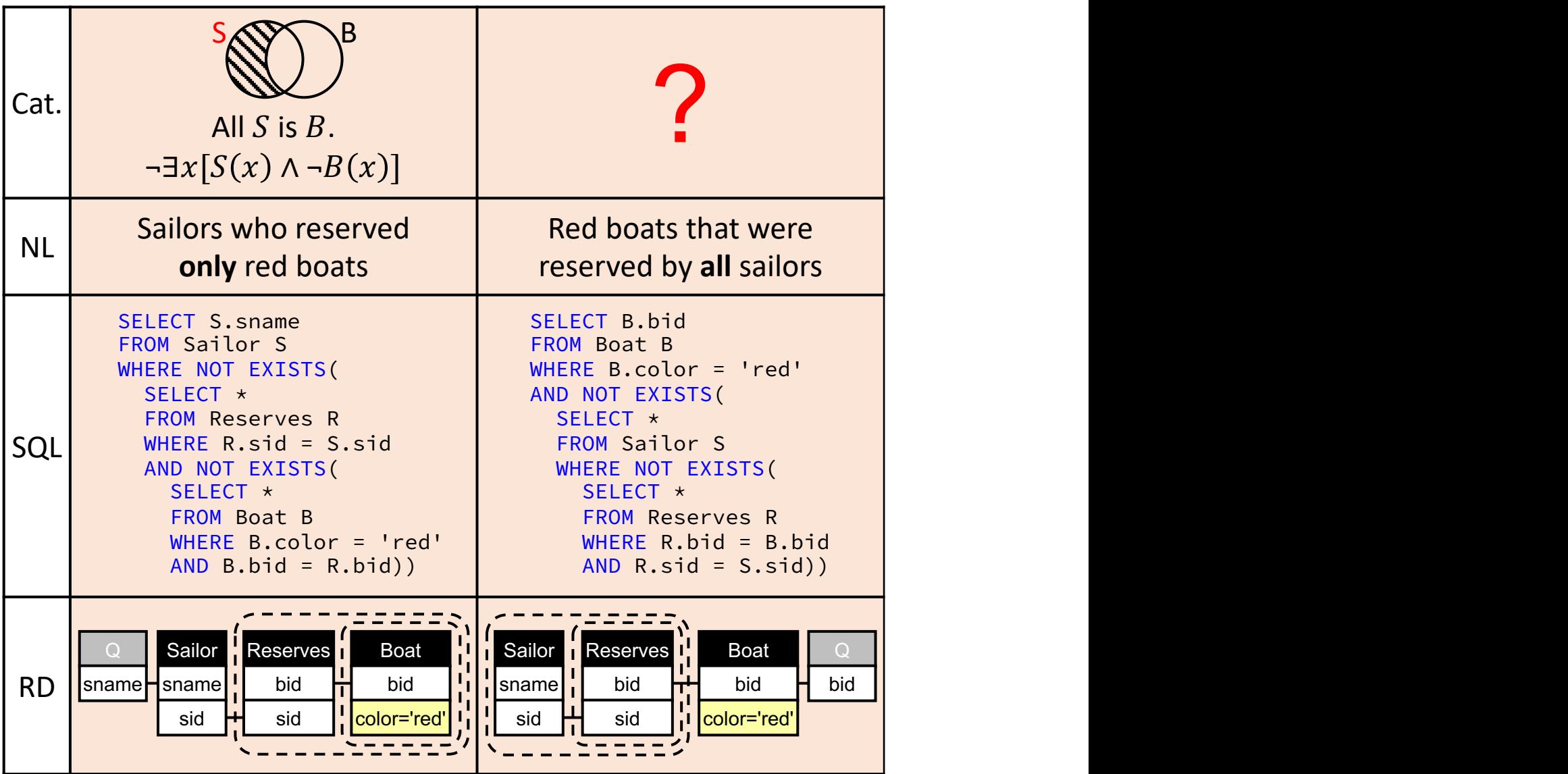

Wolfgang Gatterbauer. Principles of scalable data management: https://northeastern-datalab.github.io/cs7240/ SQL example available at: https://github.com/northeastern-datalab/cs3200-activities/tree/master/sql

### Limits of Monadic FOL...

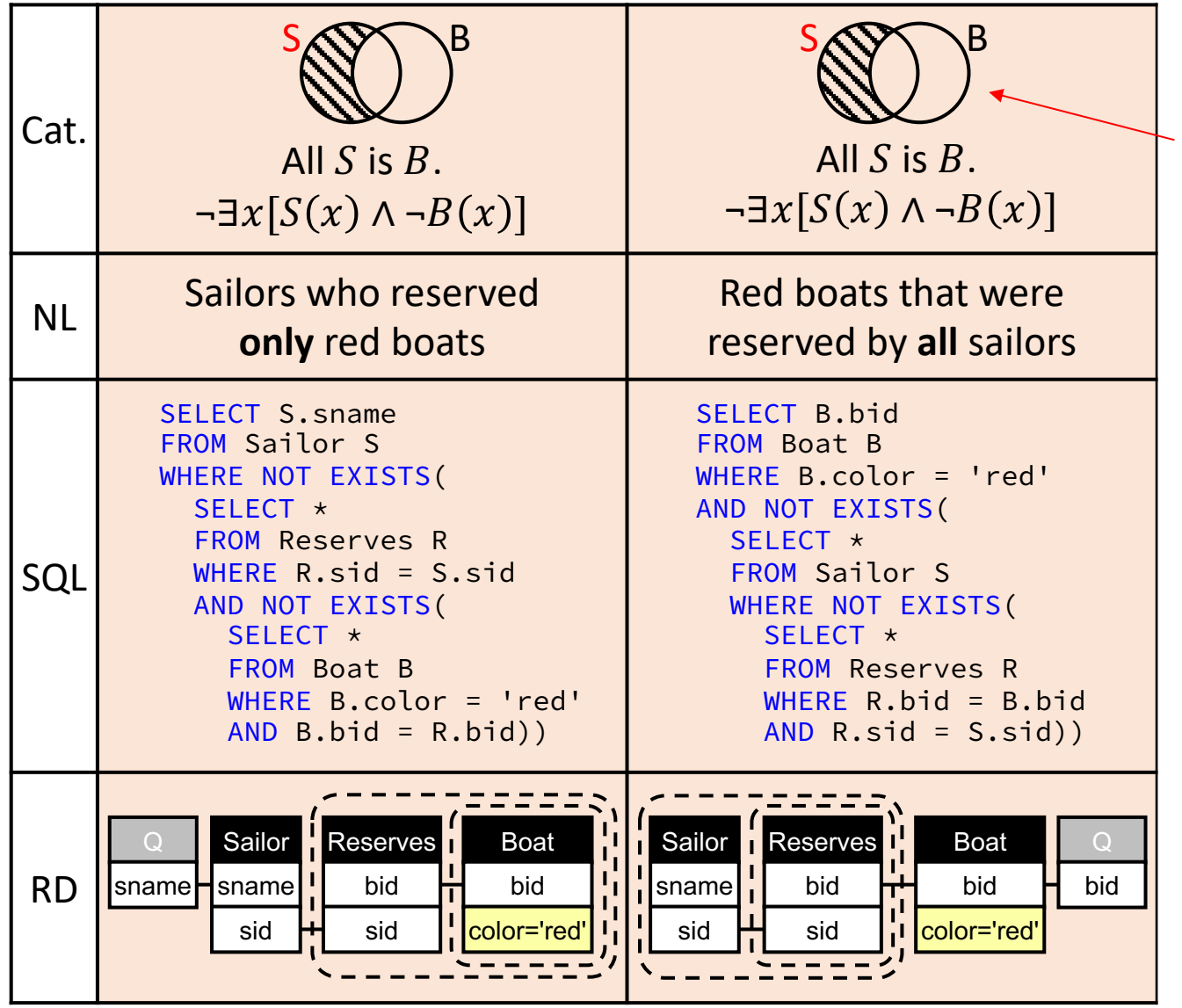

monadic FO only allows  $\iota$ predicates, slightly gen syllogistic lo cannot disti between th gueries on t

Wolfgang Gatterbauer. Principles of scalable data management: https://northeastern-datalab.github.io/cs7240/ See also: https://en.wikipedia.org/wiki/Monadic\_predicate\_calculus#Relationship\_with\_term\_logic

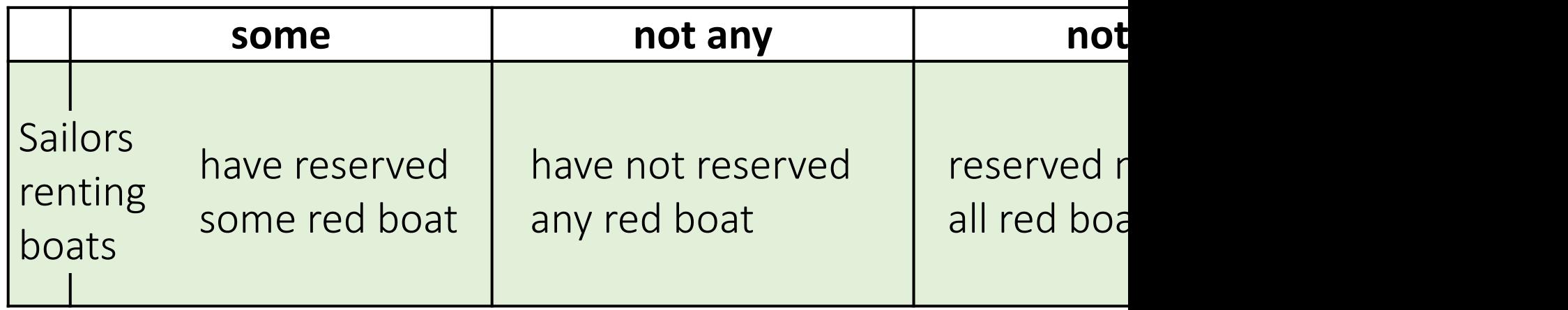

Example taken from: <u>https://qu<mark>eryvis.com/example.html</mark><br>Wolfgang Gatterbauer. A Tutorial on Visual Representations of Relational Queries, VLDB tutorial 2023. <mark>https://northeaste</mark>i</u>

Student (sid, sname) Takes (sid, cid, semeste Course (cid, cname, de

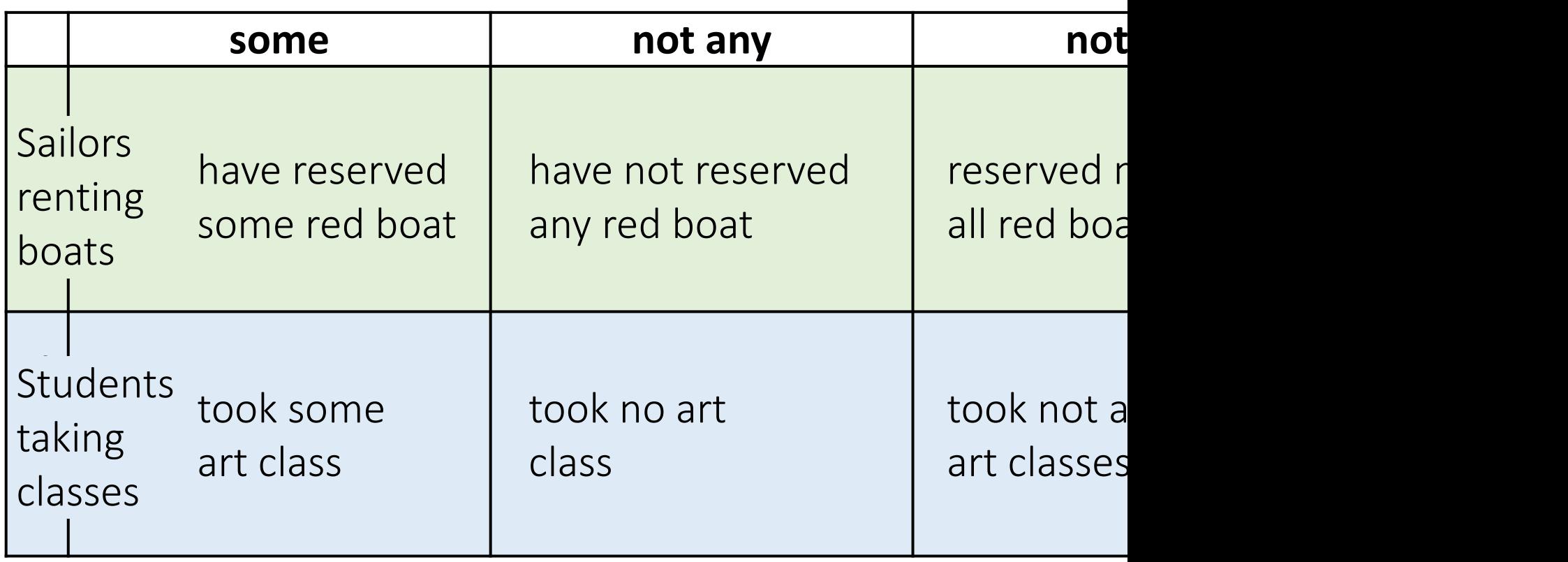

Example taken from: https://queryvis.com/example.html

Student (sid, sname) Takes (sid, cid, semeste Course (cid, cname, de

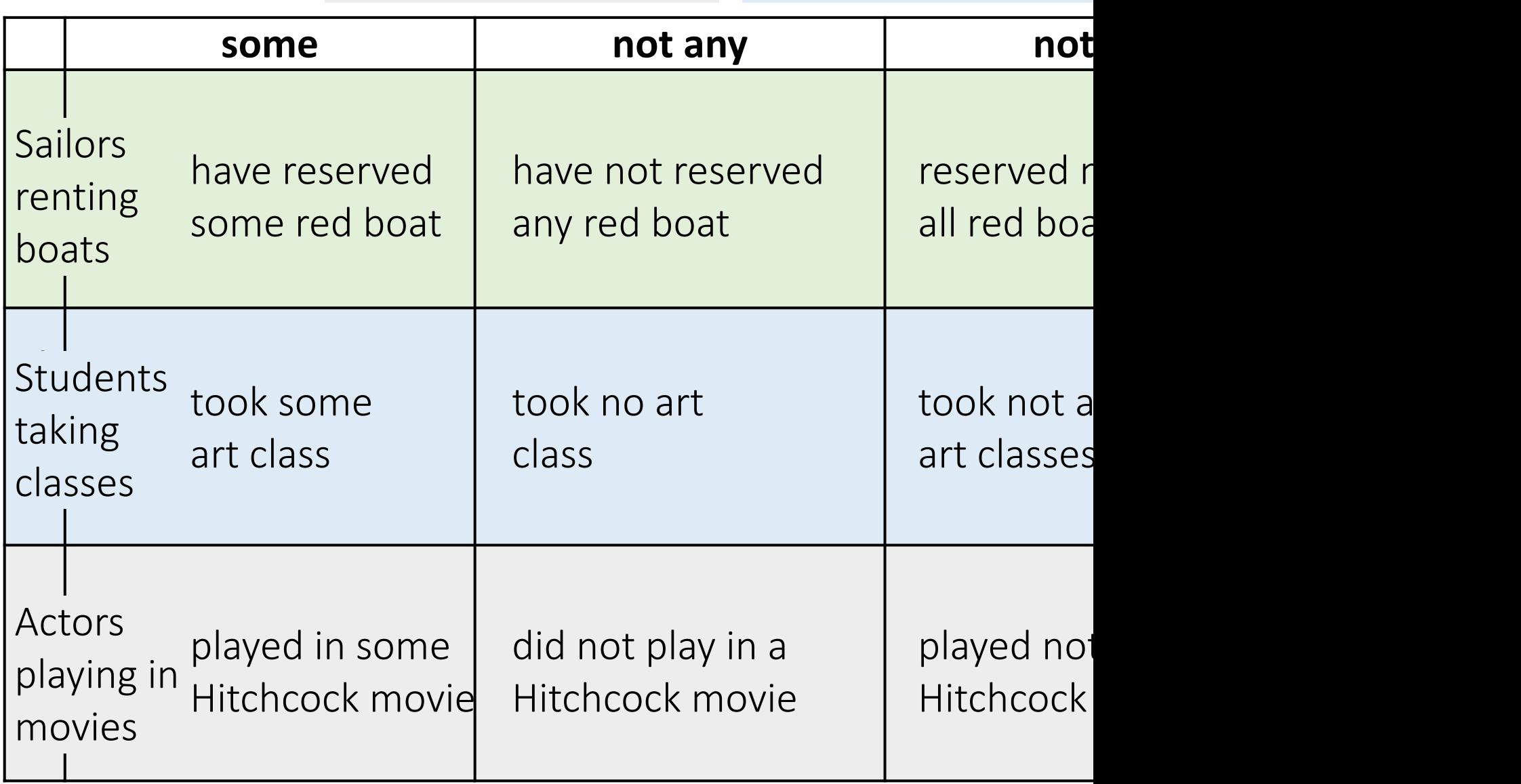

Example taken from: https://queryvis.com/example.html

Student (sid, sname) Takes (sid, cid, semeste Course (cid, cname, de

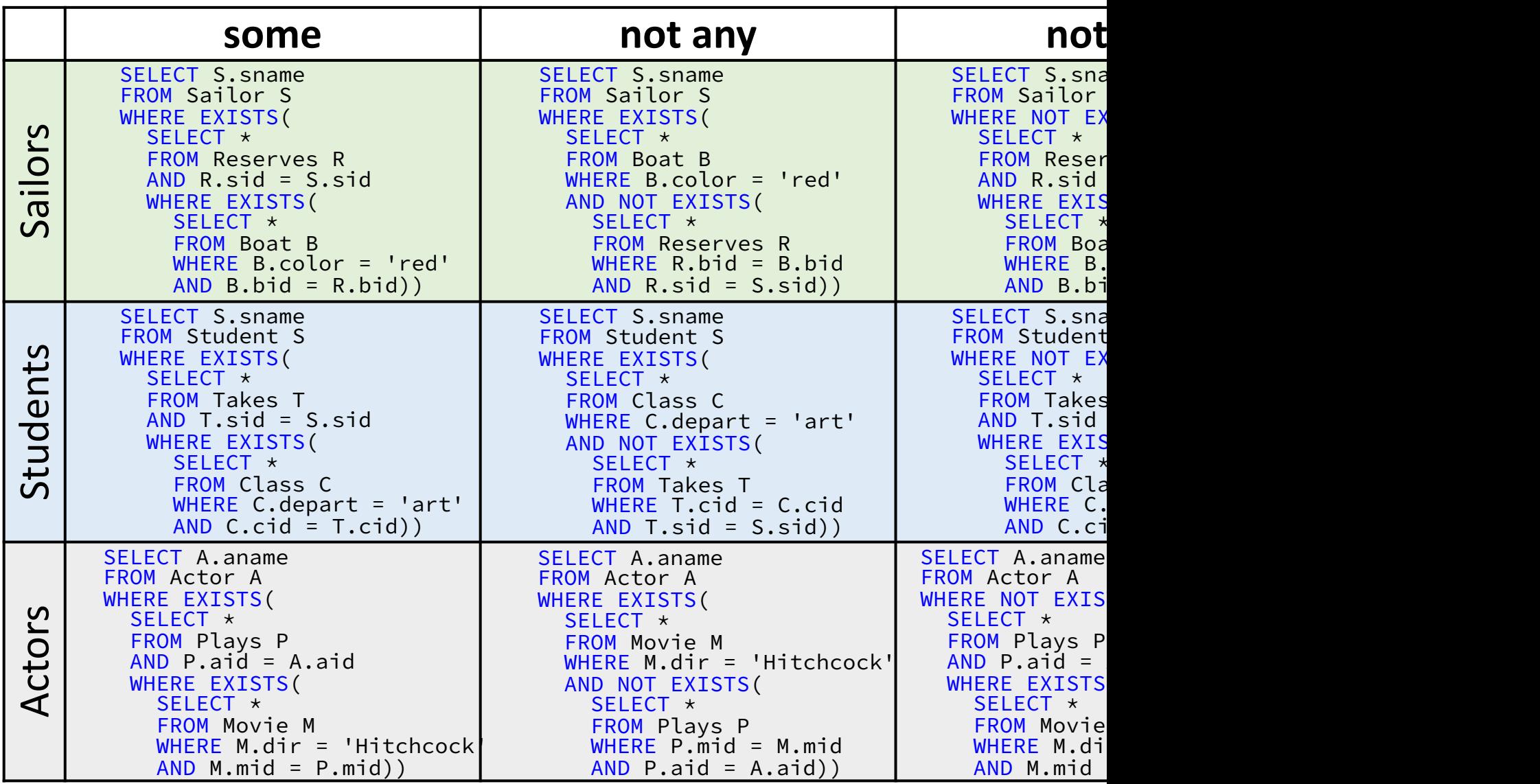

Wolfgang Gatterbauer. A Tutorial on Visual Representations of Relational Queries, VLDB tutorial 2023. https://northeaste Example taken from: https://queryvis.com/example.html

Student (sid, sname) Takes (sid, cid, semeste Course (cid, cname, de

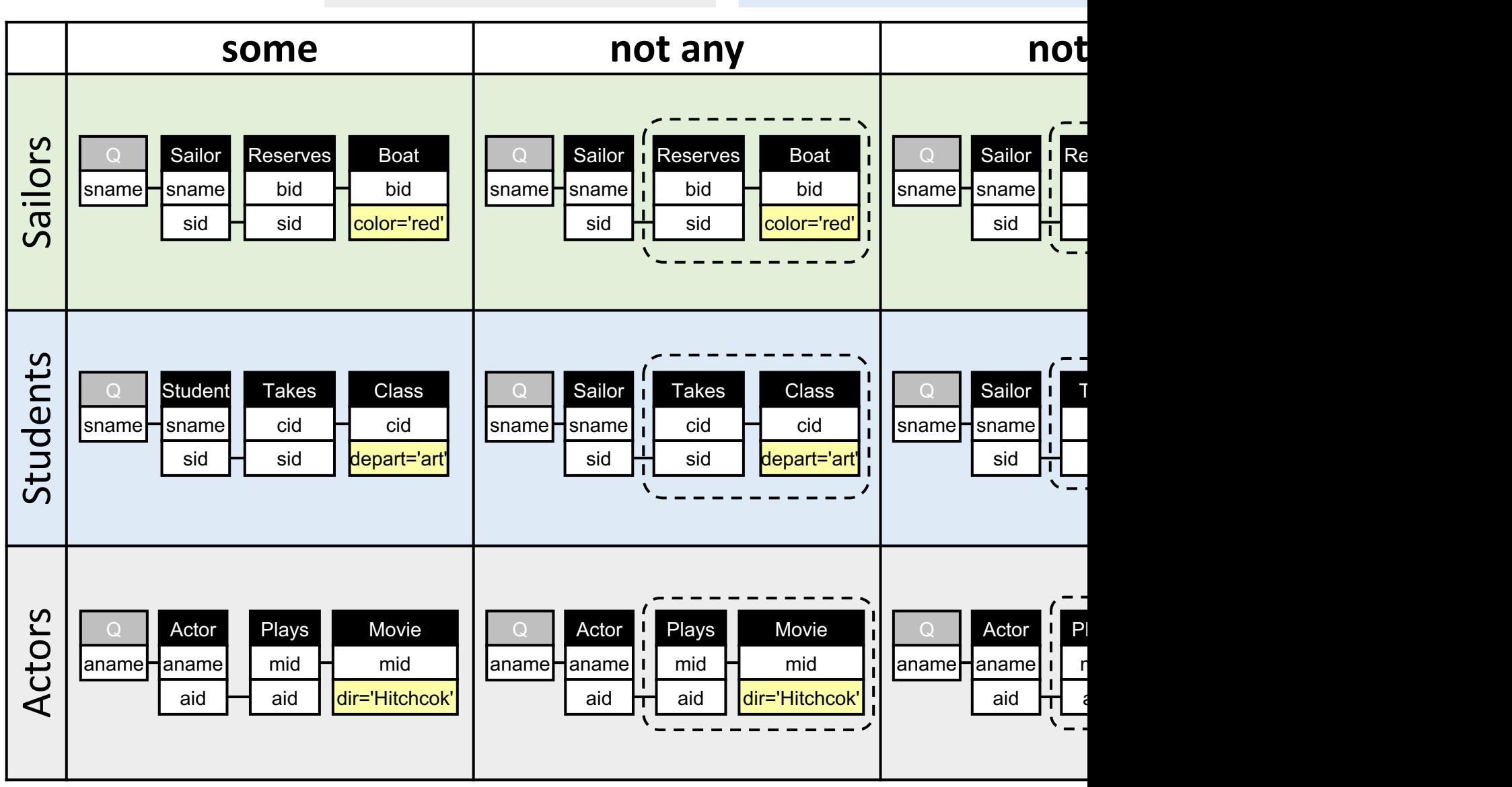

Example taken from: https://queryvis.com/example.html

Student (sid, sname) Takes (sid, cid, semeste Course (cid, cname, de

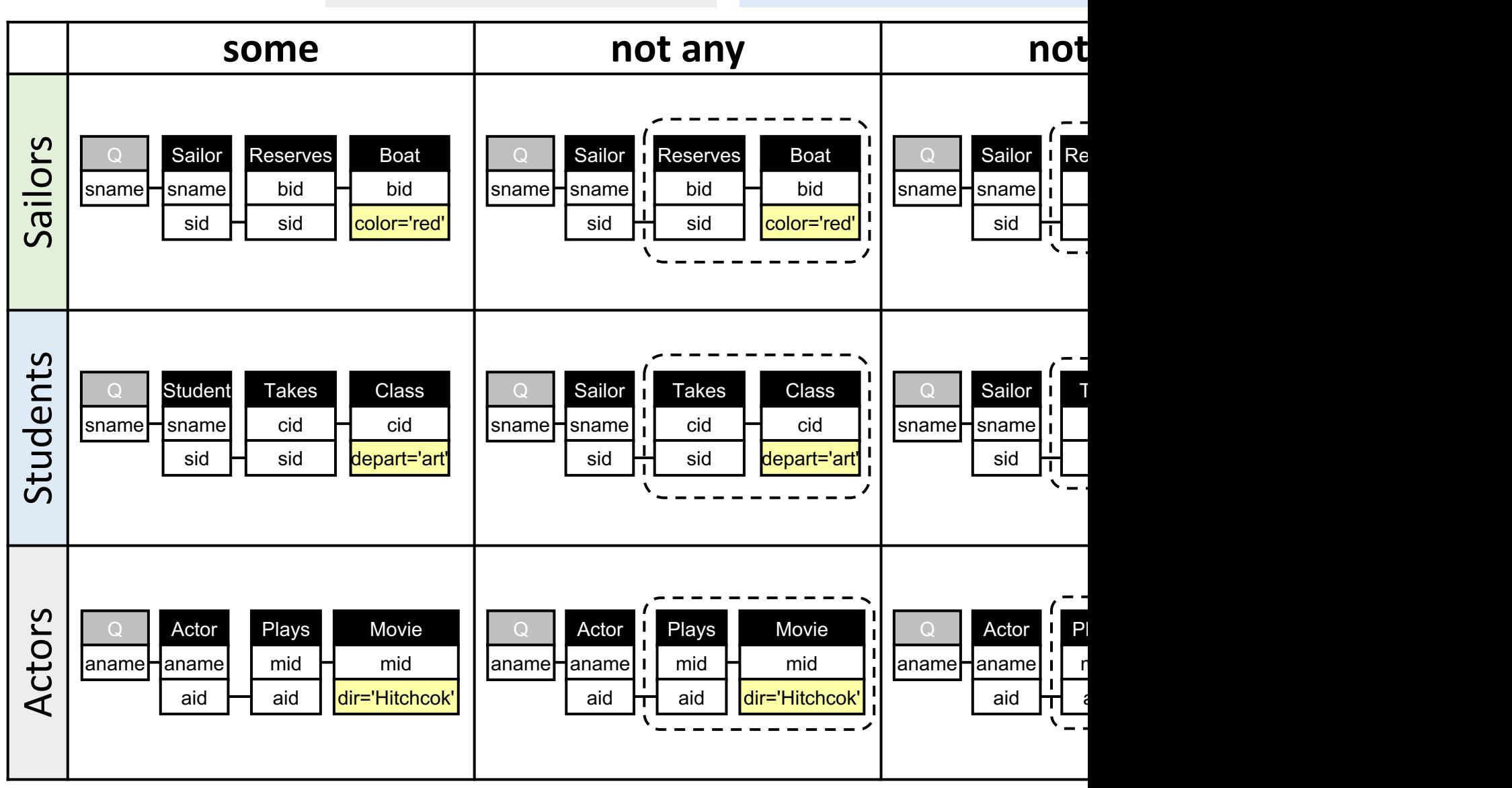

Example taken from: https://queryvis.com/example.html

Student (sid, sname) Takes (sid, cid, semeste Course (cid, cname, de

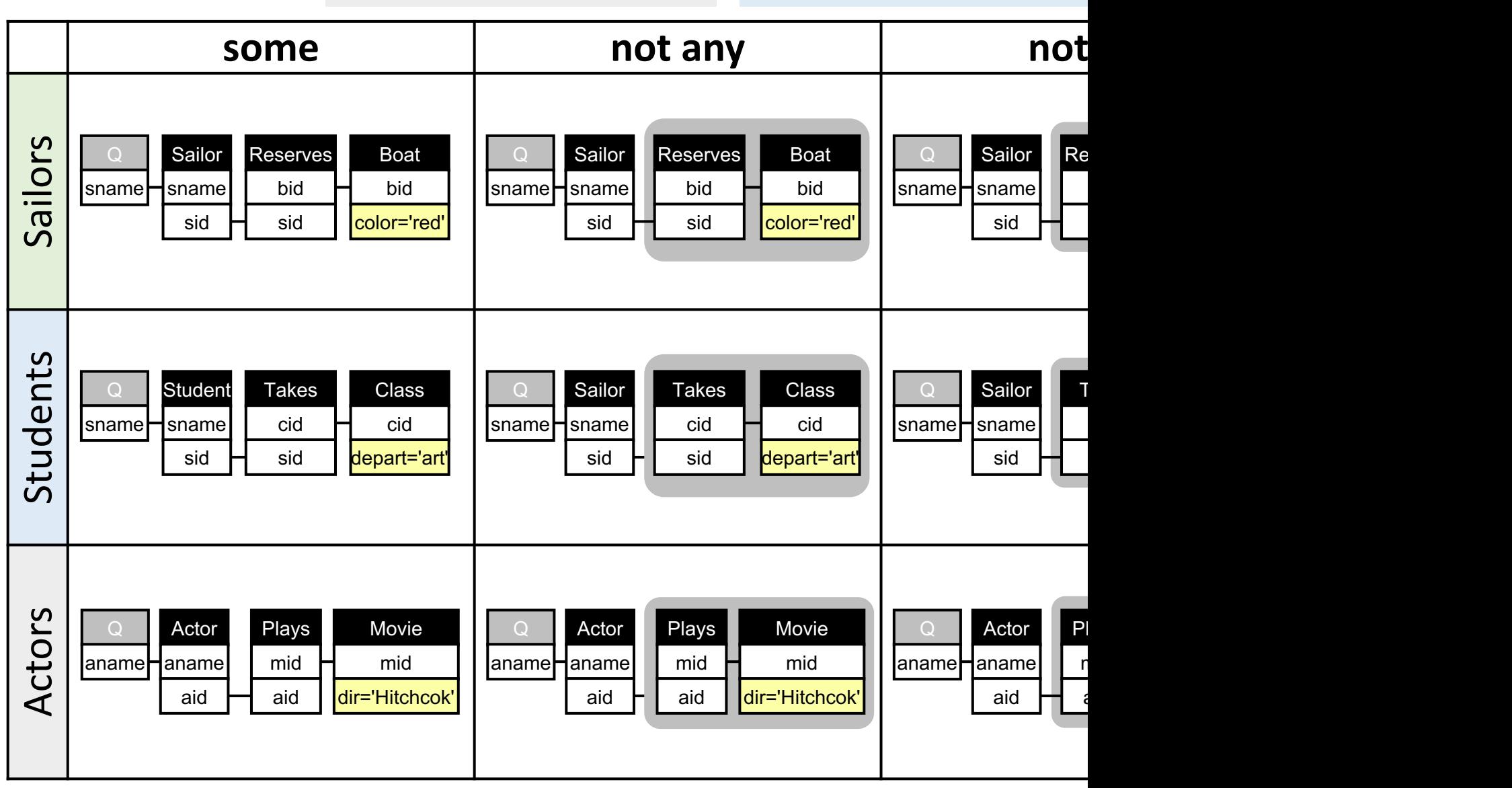

Example taken from: https://queryvis.com/example.html